# **FGETS** Version 3.0.18 User's Manual

Luis A. Suárez, Ph.D. M. Craig Barber, Ph.D.

Environmental Research Laboratory Office of Research and Development U.S. Environmental Protection Agency Athens, Georgia 30605-2720

Update: Sep.94

### **Disclaimer**

This report has not been reviewed by the Environmental Research Laboratory, U.S. Environmental Protection Agency, Athens, Georgia, and is not approved for publication. Mention of trade names or commercial products does not constitute endorsement or recommendation for use.

#### **Abstract**

FGETS (Food and Gill Exchange of Toxic Substances) is a FORTRAN simulation program that predicts temporal dynamics of a fish's whole body concentration ( g chemical / (grams live weight fish)) of non-ionic, non-metabolized, organic chemicals that are bioaccumulated from water and food. The model is based on a set of diffusion and forced convection partial differential equations, coupled to a process-based fish growth formulation. A full description of the theoretical bases and development of these equations is presented in Barber et al. (1991). FGETS also calculates the time to reach a lethal activity in the fish assuming that the chemical has a narcotic mode of action.

The model considers both biological attributes of the fish and physico-chemical properties of the chemical that determine diffusive exchange across gill membranes and intestinal mucosa. Important biological characteristics used by the model include the fish's gill morphometry, body weight, and fractional aqueous, lipid, and structural organic composition. Relevant physicochemical properties are the chemical's aqueous diffusivity, molar volume, and n-octanol/water partition coefficient (*Kow*). The model is parameterized for a particular fish species by means of a morphological, physiological, and trophic database that delineates the fish's gill morphometry, feeding and metabolic demands, and body composition.

Three simulation modes are provided in FGETS v3.0: "laboratory", "food\_chain", and "food\_web". The "laboratory" mode may be used to describe bioconcentration or bioaccumulation under controlled laboratory conditions, whereas the "food\_chain" and "food\_web" modes may be used to model these processes under field conditions.

# **Table of Contents**

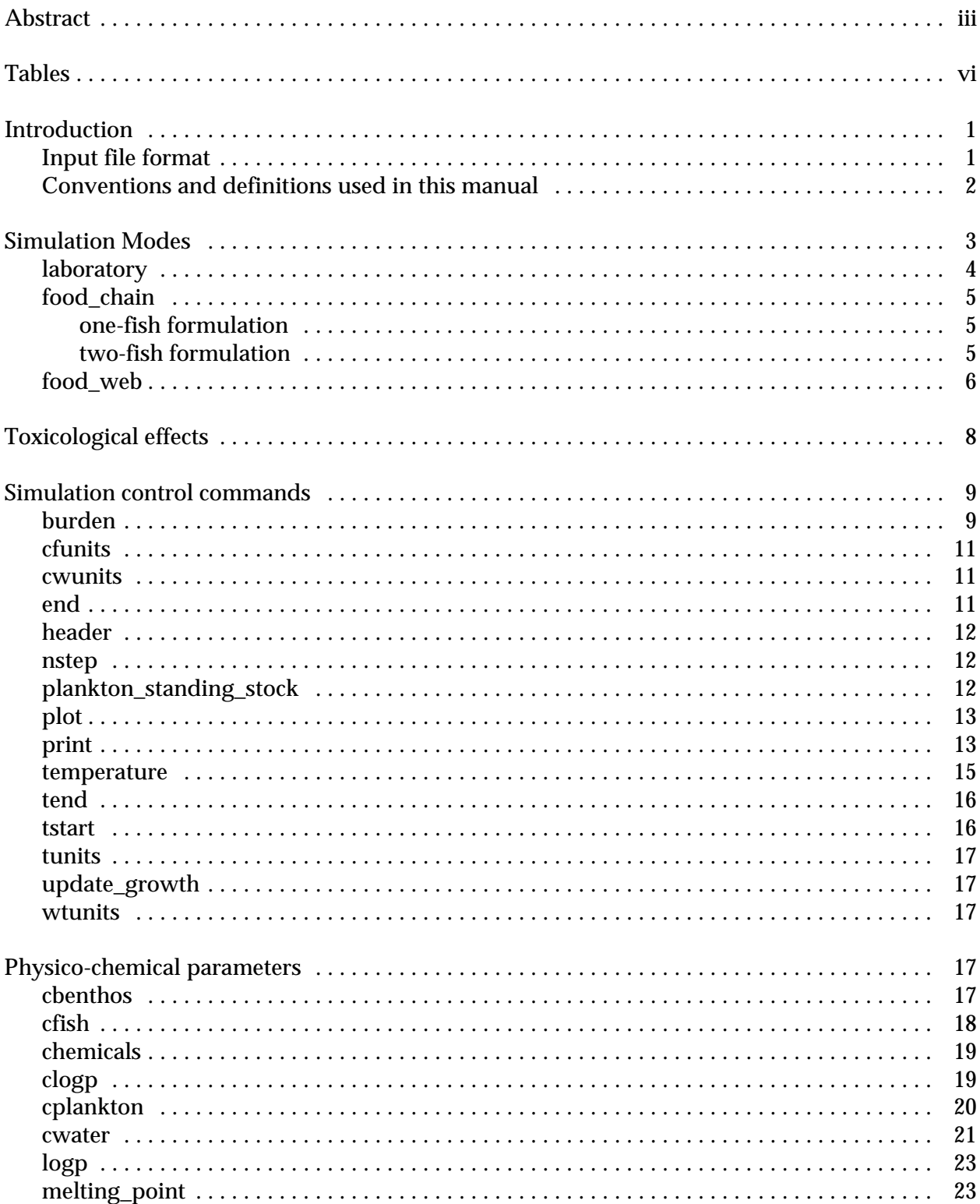

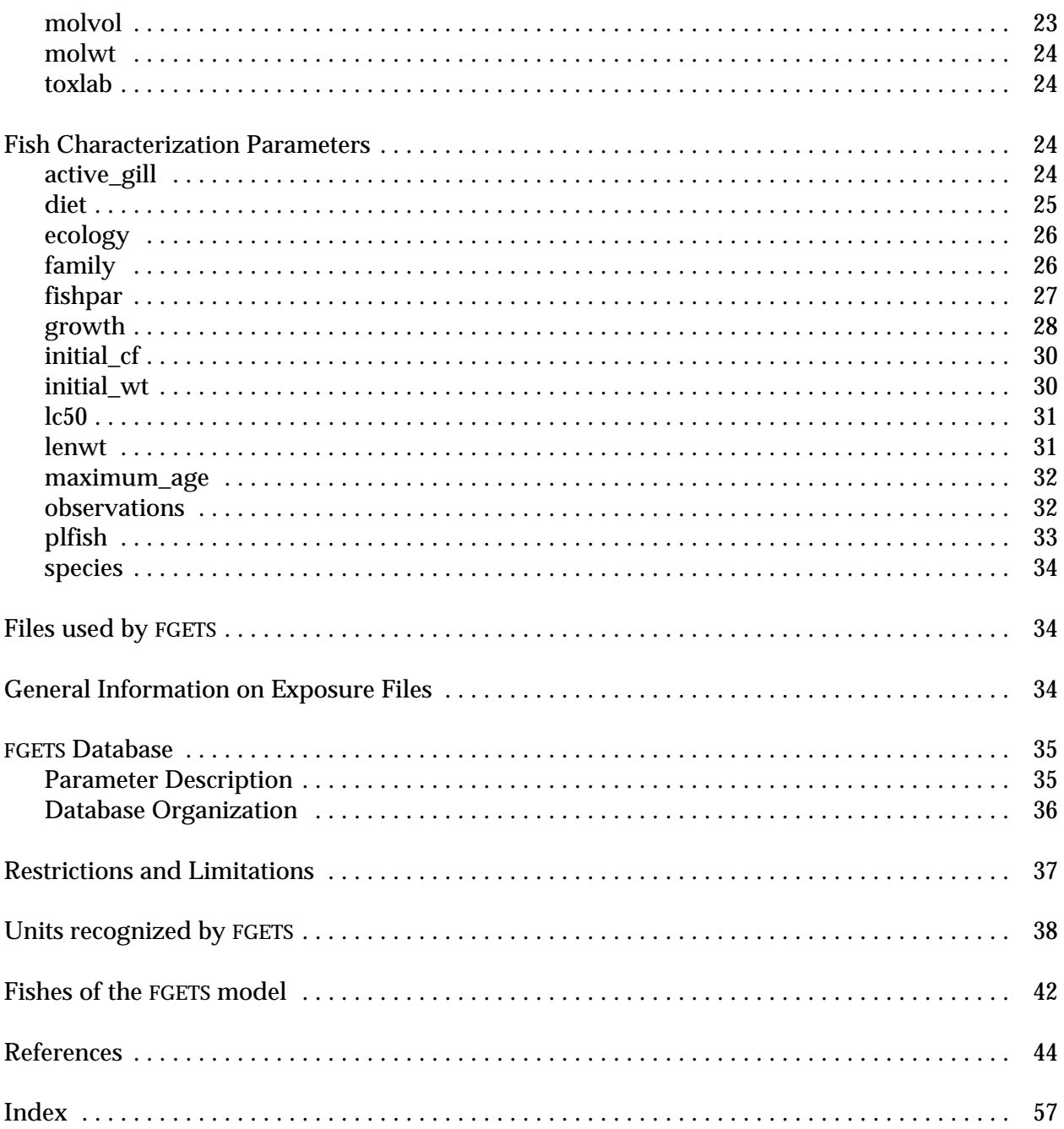

# **Tables**

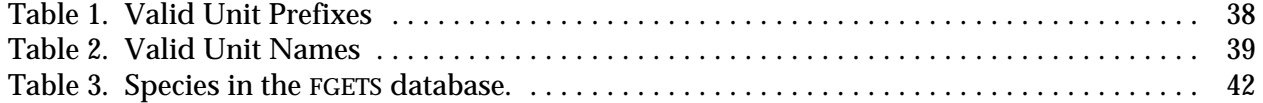

**Introduction** FGETS (Food and Gill Exchange of Toxic Substances) is a FORTRAN simulation program that predicts temporal dynamics of a fish's whole body concentration ( g chemical / (grams live weight fish)) of non-ionic, non-metabolized, organic chemicals that are bioaccumulated from water and food. The model is based on a set of diffusion and forced convection partial differential equations, coupled to a process-based fish growth formulation. A full description of the theoretical bases and development of these equations is presented in Barber et al. (1991). FGETS also calculates the time to reach a lethal activity in the fish assuming that the chemical has a narcotic mode of action.

The model considers both biological attributes of the fish and physico-chemical properties of the chemical that determine diffusive exchange across gill membranes and intestinal mucosa. Important biological characteristics used by the model include the fish's gill morphometry, body weight, and fractional aqueous, lipid, and structural organic composition. Relevant physicochemical properties are the chemical's aqueous diffusivity, molar volume, and n-octanol/water partition coefficient (*Kow*), which is used as a surrogate to quantify chemical partitioning to the fish's lipid and structural organic fractions. The chemical's *Kow* is used in calculating the fish's bioconcentration factor, molecular volume is used to estimate the aqueous diffusivity, and melting point is used in conjunction with *Kow* to calculate the chemical's activity within the fish.

The model is parameterized for a particular fish species by means of a morphological and physiological database that delineates the fish's gill morphometry, feeding and metabolic demands, and body composition. Presently, this database can be used to parameterize FGETS for salmonids, centrarchids, cyprinids, percids, and ictalurids.

**Input file format** The model's input file has the general structure

```
/ command<sub>1</sub> argument(s)
/ command<sub>2</sub> argument(s)
... ...
/ command<sub>n</sub> argument(s)
/ end
```
The leading slash (/) identifies the line as a command. Blanks or tabs before or after the slash are not significant. Each slash is followed by a keyword or phrase, as indicated above, that identifies the record's data. Keywords must be spelled in full without any embedded blanks and must be separated from the record's remaining information by at least one blank or tab. One or more consecutive blanks or tabs are equivalent to one blank. The letter "c" or an exclamation symbol (!) in the first column of a line identifies the line as a comment. The exclamation symbol can also be used anywhere in the record field to start an end-of-line comment, i.e., the remainder of the line, including the exclamation symbol, will be ignored. Comments may be placed anywhere in the input file. Therefore, input files may be documented in as much detail as desired. Commands may be continued by appending an ampersand (&) to the line, e.g., the following two commands lines are equivalent:

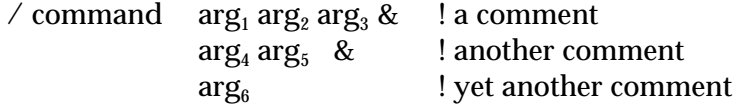

/command  $\ \arg_1 \arg_2 \arg_3 \arg_4 \arg_5 \arg_6$ 

The letter case of the input file is not significant, because each line is transliterated to lower case before parsing. Thus, commands may be typed in upper case, lower case, or a mixture of letter case. The maximum command line length, including continuation lines, is 1024 characters.

#### **Conventions and definitions used in this manual**

The BioMagnification Factor (*BMF*) is defined as

$$
BMF \frac{C_f}{K_f C_w} \tag{1}
$$

where:

 $C_f$  is the toxicant concentration in whole fish ( g toxicant / (grams live weight fish));

- $K_f = P_a + P_f K_l + P_o K_o$  is the fish's thermodynamic bioconcentration factor;
- *P*<sub>a</sub>, *P*<sub>*b*</sub>, *P*<sub>*o*</sub> are the fractions of whole fish that are aqueous, lipid, and non-lipid organic matter, respectively;
- *K*<sub>*l*</sub> is the partition coefficient between generic lipid and water; *K*<sub>*l*</sub> = *K*<sub>*tw*</sub> = triolein/water partition coefficient, is calculated using the empirical regression between  $log(K_{tw})$  and log(*Kow*) (for data see Chiou 1985.),

$$
K_{1} \left\{ \begin{array}{ll} 1.274 \ K_{ow}, & K_{ow} \ 10^{5} \\ 212.8 \ K_{ow}^{0.571}, & K_{ow} > 10^{5} \end{array} \right. \tag{2}
$$

 $K_o$  is the partition coefficient between non-lipid organic matter and water;  $K_o$  = 0.411  $K_{ow}$ (Karickhoff 1981.);

 $C_w$  is the toxicant concentration in environmental water (g toxicant/mL);

*BMF* = 1 implies thermodynamic equilibrium. If the chemical is biomagnified over thermodynamic equilibrium, then *BMF* > 1. If the chemical in the organism has not yet equilibrated with water, then *BMF* < 1.

*nchem* - refers to the number of chemicals to be simulated; its value is set by the command "/chemicals".

- <item> angle brackets indicate an item that must be provided by the user.
- $<$ item $_1$  | item $_2$  | ... | item $_{\rm n}$ > items separated with a vertical bar (|) denote a selection. Only one item may be selected.

<year\_class\_range> - may be either an integer or a range, e.g.,

```
<year_class_range> = n, or
\leyear class range> = n-m
```
where 1 n m Nage, Nage is the number of year classes specified for the species (see "/maximum\_age"). The <year\_class\_range> argument is used with fish commands that require a year class specifier. Example:

```
/initial cf 1 \ 0/initial cf 2 \quad 0/initial cf 3 \quad 0vs.
        /initial cf 1-3 0Both forms are valid.
```
Commands may be broadly classified into three categories: simulation control parameters, physico-chemical parameters, and fish characterization parameters, although there is some overlapping among classes. The simulation control parameters provide information that is applicable to the simulation as a whole, e.g., length of the simulation, units of time, mass, and concentration used in the input file, temperature of the environment [Celsius], and output options (plots and/or time series). The chemical is described by its physico-chemical properties (molecular weight, molecular volume, n-octanol/water partition coefficient (observed or calculated), etc.), and its concentration in the environment (water, plankton, benthos, and other fish). The fish is characterized by its taxonomy (i.e., genus, species, and family), its ecology (e.g., fresh water *vs.* marine, food guild), gill morphology, feeding and metabolic demands, body composition, initial weight, initial total body chemical concentration, diet, etc. The user has the option of extracting the required morphological, physiological, and ecological parameters from the program's database. Three simulation modes are provided: "laboratory", "food\_chain", and "food\_web".

**Simulation Modes** This section describes the simulation modes available in FGETS version 3.0. The "laboratory" mode may be used to describe bioconcentration or bioaccumulation under controlled laboratory conditions, whereas the "food\_chain" and "food\_web" modes may be used to model these processes under field conditions.

The fish's total body burden,  $B_f$  [µgram toxicant], and growth,  $W$  [grams wet weight] are modelled using the mass balance equations

$$
\frac{dB_f}{dt} \quad S_g k_g \left( C_w \ C_a \right) \quad C_p F \quad C_e E \tag{3}
$$

$$
\frac{dW}{dt} \quad F \ E \ R \ SDA \ EX \tag{4}
$$

$$
C_f \quad \frac{B_f}{W} \quad K_f C_a \tag{5}
$$

where  $S_g$  is the total gill surface area [cm<sup>2</sup>],  $k_g$  is the conductance in interlamellar water [cm/day],  $C_w$  is the concentration of toxicant in the environmental water [ $\mu$ gram/mL],  $C_a$  is the toxicant's concentration in the aqueous fraction of the fish [ $\mu$ gram/mL],  $C_{_{p}}$  is the toxicant's concentration in the prey [µgram/g(w)],  $C_{\scriptscriptstyle e}$  is the toxicant's concentration in the feces [µgram/g(w) feces], *F, E, R, SDA*, and *EX* are the fish's daily feeding, egestion, respiration, specific dynamic action (i.e., respiration associated with digestion), and excretion, respectively [g(w)/day],  $C_{\rm f}$  is the toxicant's concentration in whole fish [ $\mu$ gram/g(w)], and  $K_f$  is the fish's expected thermodynamic bioconcentration factor (see Eq. (1)). These equations are described in detail in Barber et al. (1991) and apply to all simulation modes.

The laboratory mode is defined as an aquarium with constant in- and out-flows of water. The volume of water in the aquarium remains constant during the simulation. The tank contains a constant number of fish of a single species. The concentration of chemical in the influx water, as well as the water's temperature, are arbitrary. Because the volume of water in the tank cannot be assumed to be infinite (relative to the fish's weight), the fish's uptake and depuration kinetics will alter the concentration of the chemical in the water. The fecal matter eliminated by the fish is thermodynamically equilibrated with the water and homogeneously distributed throughout the aquarium. The fish are feeding on non-specific organic matter (i.e., "food"). The concentration of toxicant in the food,  $C_p$ , is formulated either as a constant (i.e.,  $C_p$  = constant) or as being in thermodynamic equilibrium with the tank's water. In the latter case,  $C_p$  =  $C_w$   $pl_{\textit{food}}$   $K_l$   $BMF$ , where  $p l_{\textit{food}}$  is the lipid fraction of the food,  $K_l$  is a generic lipid-water partition coefficient, and *BMF* is the toxicant's biomagnification factor. Review the definition of*BMF* in the **Conventions** section. In this simulation mode, the concentration of the chemical in the water is modelled by

$$
\frac{dW_{oc}}{dt} \t N_{fish}P_{ic}E \t Q \frac{W_{oc}}{V} \n\frac{dA}{dt} \t Q (C_w^i \frac{A}{V}) \t N_{fish} S_g k_g (C_w C_a) \t C_eE \nC_w \t \frac{A}{V K_e W_{oc}}
$$
\n(6)

where  $W_{oc}$  is the amount of organic feces in the tank [grams],  $N_{fish}$  is the number of fish in the tank,  $p_k$  is the fraction of organic carbon of the intestinal contents [dimensionless],  $Q$  is the tank inflow [mL/day], *V* is the tank volume [mL], *A<sup>t</sup>* is the total amount of chemical in the tank (water and feces) [µgrams],  $\,C_{_{\it W}}^{\,\;i}$  is the toxicant's concentration in the influx water [µgram/mL], and  $K_{_{e}}$  is the feces-water partition coefficient. During the simulation, the fish species will die if its internal chemical activity is greater than the lethal activity (see **Toxicological effects** section). The following commands exemplify this simulation mode.

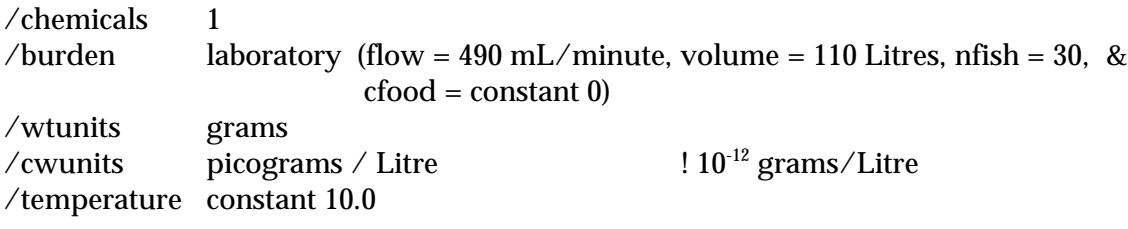

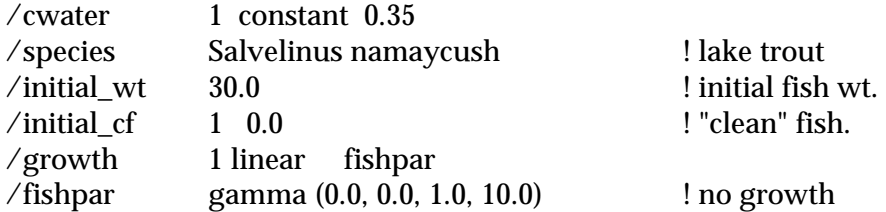

The command "/burden laboratory(...)" selects the desired mode. In this example, the tank's volume is 110 Litres, its water flow is 490 mL/minute, and its temperature is 10 C. One chemical will be simulated and its concentration in the influx water is  $0.35 \times 10^{-12}$  grams/Litre. The tank contains 30 lake trout. The initial weight of the trout is 30 grams. The trout will not grow during the simulation. The trout will have no initial chemical burden and will feed on food that contains no chemical ("cfood = constant  $0$ "). Thus, this is a bioconcentration simulation.

The "food\_chain" mode is described in Barber et al. (1991). This mode simulates one or two fishes. In the one-fish formulation, the fish of interest is a predator that feeds on either plankton, benthic organisms, or generic fish. See commands "/cplankton", "/cbenthos", and "/cfish". In the two-fish formulation, one fish is the prey of the other. In this formulation, the prey species feeds on either plankton, benthic organisms, or generic fish and the predator feeds on the prey species according to a specific length-length relationship. The food\_chain mode requires that the concentration of chemical in the water, plankton, benthos, and generic fish as well as the water temperature be constant during the length of the simulation and only one year class per species is allowed.

The salient features of the one-fish formulation can be illustrated with the following commands:

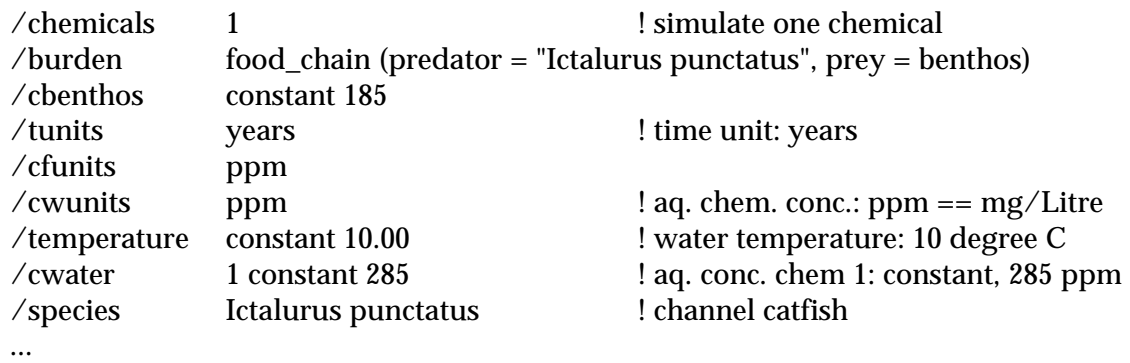

The command "/burden food\_chain(...)" selects the food\_chain option. In this example, Channel catfish will feed on benthic organisms whose concentration of toxicant is a constant 185 ppm. The chemical's aqueous concentration is constant and equal to 285 ppm, and the ambient water temperature is a constant 10 C.

In the two-fish formulation, the simulation of the prey species is driven by the growth of the predator. At each integration step of the predator, the length of the prey that the predator is expected to ingest is calculated by the length-length relationship

$$
Lergth_{\text{prey}} \quad a_0 \quad a_1 \, \text{Lergth}_{\text{predator}} \tag{8}
$$

The prey's growth and bioaccumulation are then simulated in steps of "nstep" until the length of the prey is greater than or equal to the length calculated above. Therefore, the simulation times for the predator and prey may become asynchronous and it is for this reason that the "food\_chain" mode requires constant environmental conditions. During the simulation, either the predator or the prey will die if its internal chemical activity is greater than the lethal activity (see **Toxicological effects** section). The predator also will die of starvation if no prey is available. The following commands demonstrate the salient features of this predator-prey formulation:

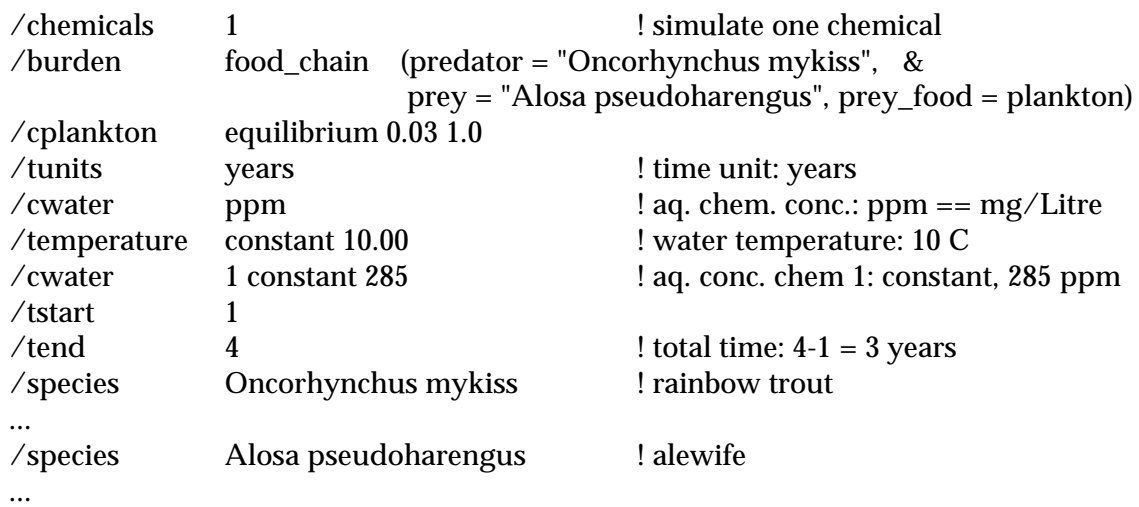

As with the one-fish example, the command "/burden food\_chain(...)" selects the desired formulation. In this case, Rainbow trout will feed on Alewife, which will feed on plankton. The plankton are assumed to be thermodynamically equilibrated with the water. That is, the concentration of toxicant in plankton will be calculated as*Cplankton = Cw plplankton K<sup>l</sup> BMF*, where *plplankton* is the lipid fraction of the plankton (3% in this case). Review the definition of *BMF* in the **Conventions** section. The chemical's aqueous concentration and the ambient water temperature are both constant. The predator's growth and bioaccumulation models will be run for three years; the prey models will be run to support the growth of the predator.

The simulation mode "food\_web" is designed to describe more realistic predator-prey interactions. Several fish species may be simulated simultaneously, each species with an arbitrary number of year classes (see **Restrictions** section). Fish may feed on each other, plankton, or benthos, according to a user-specified diet. The exposure conditions (water temperature, and concentrations of chemical in plankton, benthos and water) are arbitrary. This mode may be illustrated by the following set of commands:

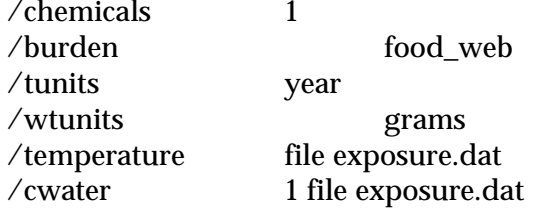

! sample input; incomplete

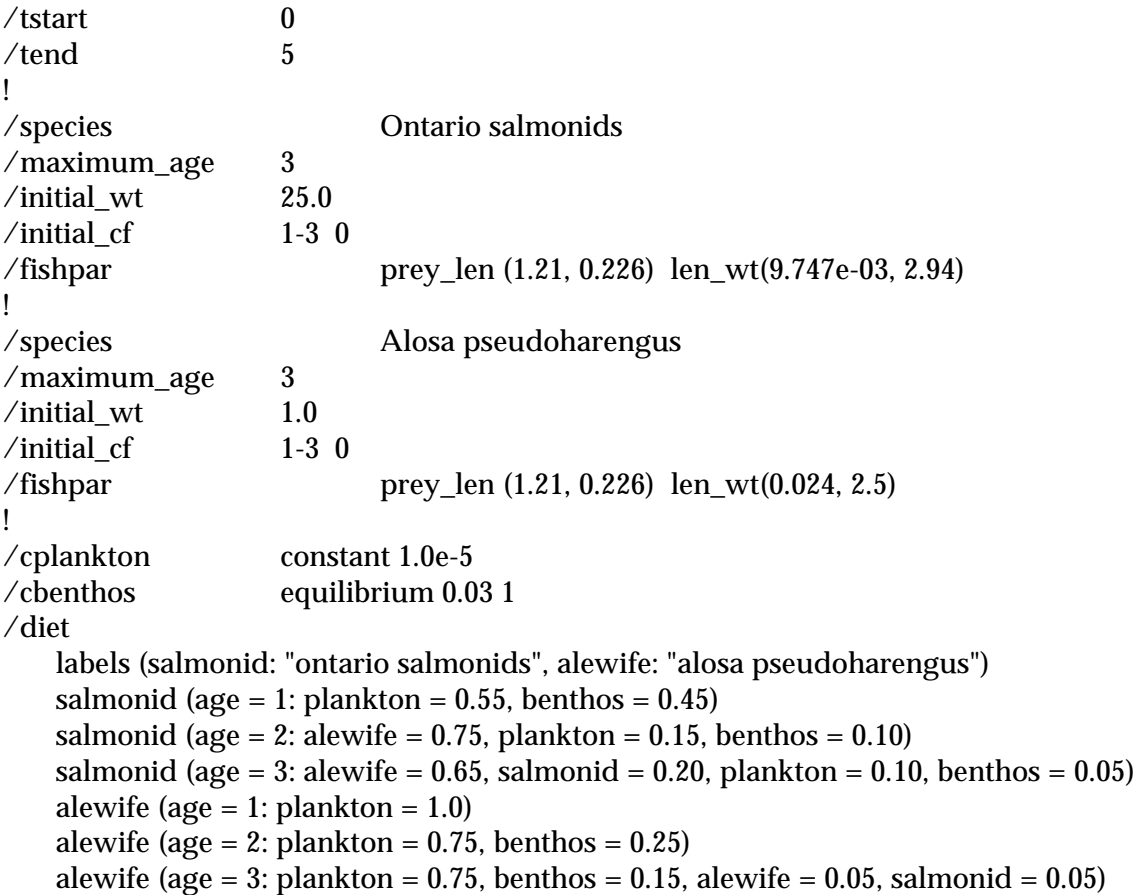

The example presents only the salient features required for the "food\_web" mode. The values presented in the "/diet" command were selected to exercise the different options and they do not necessarily represent realistic values for the given system. The "food\_web" model option is selected through the command "/burden food\_web"; arbitrary temperature and aqueous chemical concentration are read from the file "exposure.dat".

The "/diet" command specifies the diet of each year class. In terms of the example, the diet of the alewife, year class one is 100% plankton; the diet of year class two is 75% plankton, and 25% benthos; the diet of year class three is 5% alewife, 5% salmonids, 75% plankton and 15% benthos. Similarly, the diet of the first year class of the salmonid is 55% plankton, and 45% benthos; the diet of the second year class is 75% alewife, 15% plankton, and 10% benthos; the diet of the third year class is 65% alewife, 20% salmonid, 10% plankton, and 5% benthos. The diet may be also specified in terms of weight ranges (see "/diet").

The command "/initial wt" specifies the body weight of young-of-the-year fish. The initial body weights of the remaining age classes are generated internally by FGETS as specified by the user. See the command "/growth". In this example, young-of-the-year alewife weigh one gram. When the growth of these fish are simulated for two years (i.e., three year classes), FGETS assigns the initial body weights of two and three year old alewife to be 13.9, and 27.2 grams, respectively. The initial body lengths of these age classes are then calculated to be 4.45, 12.7, and 16.7 cm.

Similarly, the initial weights of the salmonid cohorts are 25.0, 525, and  $1.41 \times 10^3$  grams; their lengths are 14.4, 40.7, and 56.9 cm, respectively. The initial chemical burden for each cohort is given by the command "/initial\_cf", zero in this example for all cohorts.

After the initial weight distributions are generated for all species, the growth and bioaccumulation for all fish are simulated simultaneously. Each age class of a piscivorous species is allowed to feed only on one age class of any fish species, including its own species if the piscivore is cannibalistic. These prey age classes are determined by selecting those classes whose present body lengths are closest to that estimated by the piscivore's predator-prey function (Eq.(8)). The concentration of toxicant in the prey of the  $k^{th}$  predator,  $C_{p < k>}$ , is then calculated as

$$
C_{p < k>} \qquad \qquad f_i C_{f \in j} \tag{9}
$$

where the index *i* runs over all fish species, plankton, and benthos,  $f_i$  is the fraction of the diet the  $i^{\text{th}}$  prey item represents, and  $C_{f\prec ij>}$  is the whole body toxicant's concentration of the  $j^{\text{th}}$  age class of the *i th* prey species. Note that the "food\_web" mode assumes unlimited prey resources. As an example, consider year class three of the salmonids, and assume it weighs 1409 grams. The length of this specimen would be 56.9 cm, and it requires a prey 14.1 cm long  $(1.21 + 0.226 \times 56.9)$ . Among all alewife cohorts, year class two is closest (in length) to the prescribed length. Therefore, for the current integration step, salmonid year class three will feed on alewife year class two. Following a similar argument, the salmonid year class three will feed on salmonids year class one. The total concentration in the prey of the salmonid year class three (at the current integration step) will be

$$
C_{p < 33} = 0.65 C_{f < a23} = 0.20 C_{f < s13} = 0.10 C_{\text{e} \, \text{plartton}} = 0.05 C_{\text{e} \, \text{berthos}} \tag{10}
$$

where  $\langle s3\rangle$ ,  $\langle s1\rangle$ ,  $\langle s2\rangle$  denote salmonid year classes three and one, and alewife year class two, respectively. At the end of each year, the age of each cohort is increased by one year. This may imply a change in the diet, growth, or other physiological parameters. When the age of a cohort is greater than the maximum age of the fish species (see "/maximum\_age"), that cohort dies and it is replaced with a new year class one. For example, when the simulation starts its second year, year class one becomes year class two, year class two becomes year class three, year class three dies (is deleted) and it is replaced with a new year class one.

During this simulation mode, either the predator or prey (a particular age class) will die if its internal chemical activity is greater than the lethal activity (see **Toxicological effects** section); in addition, the predator (a particular age class) will die of starvation if no prey are available.

**Toxicological effects** The program calculates the time to reach the toxicant's lethal activity, assuming that it acts as a narcotic. The activity of a mixture of chemicals is defined as the sum of the activities of the components of the mixture. The aqueous activity of the j-th chemical is estimated from the formulae

$$
C_a \frac{C_f}{K_f}
$$
  
\n
$$
M_a \frac{C_a}{10^3 MW}
$$
  
\n
$$
X_a \frac{W}{W_a}
$$
  
\n
$$
A \frac{X_a}{W_a} X_a
$$
  
\n(11)

where

 $C_f$  is the toxicant's concentration in whole fish [g/g(w)];  $K_f$  is the thermodynamic bioconcentration factor (see Eq. (1));  $C_a$  is the toxicant's concentration in the aqueous fraction of the fish [g/mL] *MW* is the toxicant's molecular weight [grams/mole] *M<sup>a</sup>* is the molarity of the toxicant [moles/Litre]  $_{w}$  is the molar volume of water (0.018 Litres/mole) *Xa* is the toxicant's mole fraction [dimensionless] <sub>a</sub> is the toxicant's aqueous activity coefficient,  $\alpha_a$  7.357  $K_{ow}^{1.149}$ , (Chiou et al. 1982.) *ow*

 $A_j$  is the toxicant's aqueous activity

The *LA50* (chemical activity that will cause 50% mortality of the sample) may be calculated from the above formulae by substituting the observed  $LC_{50}$  value for  $C_{f}.$ 

For 96-hour acute exposures of 30-day old fathead minnows (i.e., Veith et al. 1983) exchange kinetics appear to become limited for chemicals whose  $logP > 4$ . For 7-day acute exposures of guppies (i.e., Konemann 1981a, 1981b) exchange kinetics appear to become limited for chemicals whose logP > 5. For fathead minnows the linear least squares regression

> $log (LC_{50}$ , m oles/Litre) 1.253  $0.9408 \, c \log P$  (*n* 50; *r* 0.96)

can be calculated (see Veith et al. 1983, Tables 1 and 2). The aqueous activity coefficient ( *<sup>a</sup>* ) of hydrophobic organics can be estimated by the linear regression (Yalkowsky et al. 1983)

log ( *a* ) 1.672 0 .944*clog P*

Therefore

 $\log$  (*LA*<sub>50</sub>)  $\log$  ( $\lim_{a \to 0}$ )  $\log$  ( $L C_{50}$ )  $\log$  ( $\lim_{w \to 0}$ ) 1.326 0 .0 0 32*clog P*

which yields  $LA_{50} = 0.0472$ , approximately. For inter-species correlations see Mayer and Ellersieck 1986 and Barnthouse et al. 1986.

During a simulation, fish may die from two causes: when the internal chemical activity is greater than the lethal activity, or of starvation. All fish die when the internal activity exceeds the toxicant's lethal activity. Predators will die of starvation when all prey items of the particular predator are dead (see "food\_chain" and "food\_web" modes).

The commands are described alphabetically by class in the following sections. Refer to the index or the table of contents for the location of specific commands.

**Simulation control commands** This section describes parameters that affect the simulation globally. These commands establish the units of measurement used by other commands, length of the simulation, exchange formulation to be used in the simulation, and output options, e.g., line printer plots, time series, database parameters used in the simulation, etc.

/BURDEN  $\le$ simulation\_mode>  $(\le$ arg<sub>1</sub>>, ...,  $\le$ arg<sub>n</sub>>) The command sets the simulation mode. The section **Simulation Modes** contains descriptions of all simulation modes, as well as examples. Valid forms of this command are

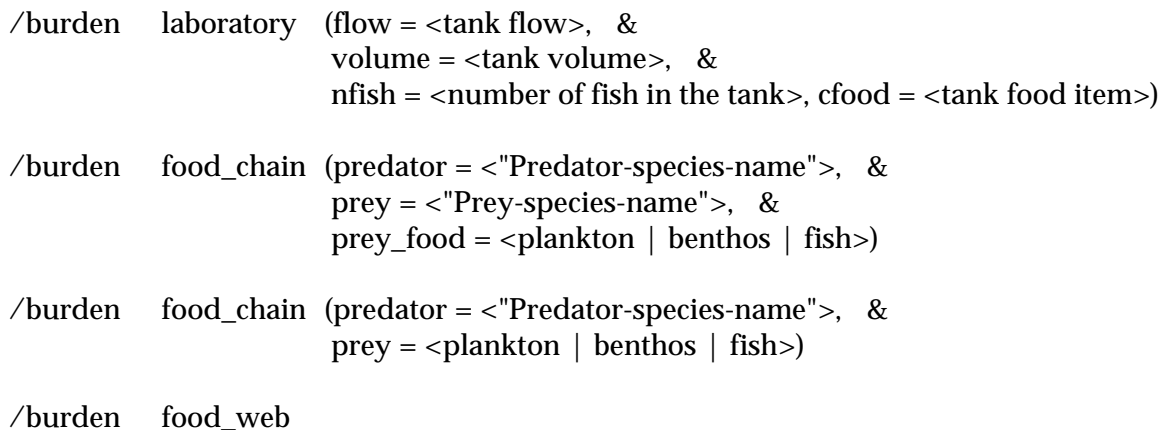

All keywords ("flow", "predator", etc.) may appear in any order. The form "/burden laboratory (...)" defines the characteristics of the aquarium. The keywords flow, volume, nfish, and cfood provide the values for the tank's water influx, tank volume, number of fish in the tank, and concentration of toxicant in the food, respectively. Units must be included with the fields "flow" and "volume". Note that flow = 0 is a legal value and defines a static system. The concentration of the chemical(s) in the influx water is given by the command "/cwater". The tank's temperature is provided by the

command "/temperature". The field "cfood = <tank food item>" has two valid forms:

cfood = constant < $C$ food<sub>1</sub>> ... < $C$ food<sub>nchem</sub>>  $cfood = equilibrium closed >$   $$\langle BMF_1 > ... < BMF_{nchem}$$ 

The form "cfood = constant ..." will generate constant concentrations of toxicant in food; Cfood<sub>k</sub> ( ${\bf k}$ = 1, 2, ..., *nchem*) represent the toxicant's concentration [cfunits].

The form "cfood = equilibrium ..." assumes that the food is in thermodynamic equilibrium with the water. The concentration of the toxicant in food, *Cfood(t)*, is given by

$$
\begin{array}{cc}\nK_{\text{food}} & pI_{\text{food}}K_{I} \\
C_{\text{food}}(\mathbf{\hat{t}}) & K_{\text{food}}BMF_{j}C_{w}(\mathbf{\hat{t}})\n\end{array}
$$

where

*Kfood* is the thermodynamic bioconcentration factor of the toxicant; *plfood* is the mean lipid fraction of the food;  $K_l$  is a generic lipid-water partition coefficient (see Eq. (2));  $\mathit{BMF}_j$  is the (observed) biomagnification factor of the toxicant (see Eq. (1));  $C_w(t)$  is the aqueous concentration of the toxicant;

The form

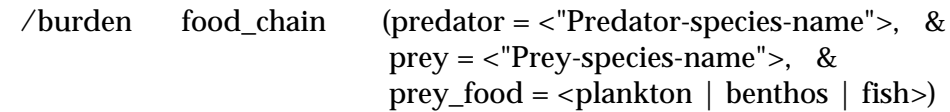

defines a simple food chain simulation (two-fish formulation): the predator feeds on the prey, which feeds on either plankton, benthic organisms, or generic fish. The concentration of toxicant in the prey\_food is set by the command "/cplankton", "/cbenthos", or "/cfish" (q.v.). The food\_chain mode requires constant environmental conditions.

The form

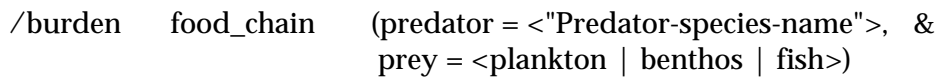

defines another simple food chain simulation (one-fish formulation): the predator feeds on either plankton, benthic organisms, or generic fish. The concentration of toxicant in the prey is set by the command "/cplankton", "/cbenthos", or "/cfish" (q.v.). The food\_chain mode requires constant environmental conditions.

The form

/burden food\_web

defines the food\_web mode. The section **Simulation Modes** contains a description of this mode.

Examples:

Review the section **Simulation Modes** for examples. Review also "/cplankton", "/cbenthos", and "/cfish" commands.

/CFUNITS <units of concentration of chemical in fish>

The command specifies the units of "/initial\_cf", i.e., the fish's initial total body chemical concentration. These are also the units used by the commands "/burden laboratory (cfood = constant ...", "/cfish constant ...", "/cplankton constant ...", "/cbenthos constant ...", and "/observations ...". The units are converted from "cfunits" to ppm (i.e., mg/Litre) for internal calculation and simulation output. Review the section **Units** for a description of the units' syntax and available units.

Example: / cfunits nanograms mL $^{\wedge}$ -1 The units of concentration of chemical in fish are ng/mL. /CWUNITS <units of concentration of chemical in water>

The command specifies the units associated with all input aqueous chemical concentrations, cwater. The given units are converted to ppm (i.e., mg/Litre) for internal calculation and model output. Review the section **Units** for a description of the units' syntax and available units.

Example: /cwunits ppm

The units of concentration of chemical in water are ppm (i.e., mg/Litre).

/END

The "/end" command terminates parameter input. This command must be the last command in the data file. Any other text/commands following it will be ignored. The program validates the input for syntactical accuracy during the initial read. After the input file is read, the parameters are checked for inconsistencies.

Example: /end /HEADER "title" The command specifies a title to be used on each page of the output file. The maximum length of the string is 80 characters. The command is optional.

Example: /header "Farm pond simulation, exposure with a slow hydrolysis rate constant"

## $/N$ STEP  $\langle$ real\_number $\rangle$

The command specifies the number of steps per day used by the integration method (Euler). "Real\_number" should be greater than or equal to one. Large values may increase the accuracy of the integration but will increase execution time. The command is optional; if it is not specified, a default value of 8 is assumed. If the step size is too large for proper integration, a message to that effect will be issued.

Example: /nstep 24 ! 24 steps/day, i.e., one step every hour.

/PLANKTON\_STANDING\_STOCK <option(s)>

The command specifies the concentration of plankton in the ambient water [grams/Litre]. The command may be used only if food\_chain or food\_web modes is selected. Valid forms of the command are:

/plankton\_standing\_stock constant *Cp* /plankton\_standing\_stock file *Plankton-filename*

The form "/plankton\_standing\_stock constant *Cp*" will set the plankton standing stock to *Cp* grams/Litre for the duration of the simulation.

The form "/plankton\_standing\_stock file *Plankton-filename*" will read the standing stock from the file *Plankton-filename*. The format of this file depends on the option selected with the command "/cplankton". Review the section **General Information on Exposure files**.

If "/cplankton file *Plankton-filename*" is *not* selected, then the format of the file is

- $t_1$  plankton\_standing\_stock<sub>1</sub>
- $t_2$  plankton\_standing\_stock<sub>2</sub>
- ... ...
- $t_n$  plankton\_standing\_stock<sub>n</sub>

where t<sub>i</sub> is the simulation time [tunits], and plankton\_standing\_stock<sub>j</sub> has units of grams/Litre.

If "/cplankton file *Plankton-filename*" is selected, then both commands must access the same file. The format of the file is described under the command "/cplankton".

Example:

/plankton\_standing\_stock constant 1.40e-3

The plankton standing stock will be held constant at  $1.40 \times 10^{-3}$  grams/Litre (Lake Ontario nominal grazeable plankton, Scavia 1980; Flint 1986).

 $/$ PLOT <option<sub>1</sub>> <option<sub>2</sub>> ... <option<sub>n</sub>>

The command specifies the line-printer plots or time\_series data to be output. One or more options may be selected. The options may appear one per card, or all in one card, separated by one or more blanks or tabs. Valid options are:

wt (time), plot weight of fish [grams live] *vs.* time [days]

cfish (time or wt), plot whole body chemical concentration [ppm] *vs.* time [days] or *vs.* weight of fish [grams live]

total\_activity (time or wt), plot activity of the mixture of chemicals in the fish [dimensionless] *vs.* time [days] or *vs.* weight of fish [grams live].

cw (time), plot chemical's water concentration [ppm] *vs.* time [days]

cf\_aroclor (time or wt,  $\arg_1, \arg_2, ..., \arg_{nchem}$ ), plot fish's aroclor *vs.* time [days] or *vs. weight of* fish [grams live]. The aroclor (percent chlorine in a mixture) is defined by the equation

$$
a \operatorname{roclor} \quad \frac{C_i w_i}{C_i} \tag{17}
$$

where  $C_i$  and  $W_i$  are the concentration and the %Cl of the  $i^{th}$  chemical, respectively. For example, assume the following concentrations [picograms/Litre] of tetra-, penta-, hexaand hepta-PCBs (polychlorinated biphenyls) in water

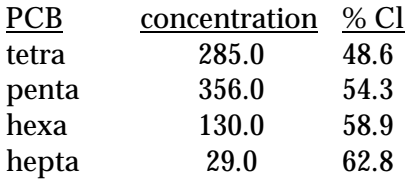

The aroclor of this mixture is 53.3.

Examples:

/plot wt(time) Plot weight of the fish as a function of time.

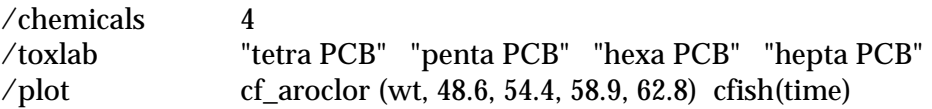

Plot the aroclor of the mixture of PCB's as a function of fish's body weight. Tetra-, penta-, hexa-, and hepta-PCB's (polychlorinated biphenyls) are 48.6%, 54.3%, 58.9%, and 62.8% chlorine respectively. Also, plot the concentration of chemical in fish as a function of time.

/PRINT  $\langle$  <option<sub>1</sub>>  $\langle$  <option<sub>n</sub>> ...  $\langle$  <option<sub>n</sub>> The command retrieves information computed during the simulation. The command is optional; the default is to disable all options. Valid options are:

/print fishpar (<reference\_temperature>) /print update\_input /print time\_series

The options may appear one per card as shown, or all on one card, separated by one or more blanks, e.g.,

/print fishpar(<reference\_temperature>) update\_input time\_series

If the option "fishpar" is selected, the allometric functions used to calculate the morphological, physiological and trophic parameters will be written to the output file. These regressions will be normalized to "<reference\_temperature>". See under the command "/fishpar" and the database section for more information on the allometric functions.

If the option "update\_input" is selected, an updated command file will be created, which may be used for a subsequent run. The name of the file will be of the form "xxx.fcs", where "xxx" is the name of the original command file (e.g., "test.dat" will generate "test.fcs"). The file will contain the information used in the current simulation, updated as follows:

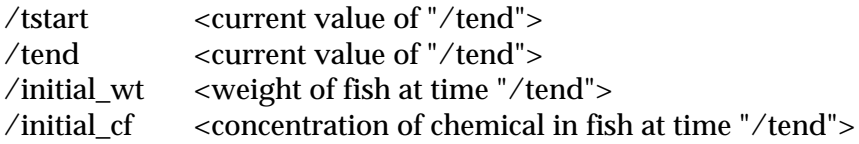

The values of "/tstart" and "/tend" must be modified as appropriate before using the file as input.

If the option "time\_series" is selected, a file with time dynamics will be created; this information may be used for plotting, regressions, etc. The name of the file will be of the form "xxx.fts", where "xxx" is the name of the original command file (e.g., "test.dat" will generate "test.fts"). The command "/plot" selects the sections to be written to the file. The file "xxx.fts" may contain one or

more sections, depending on the number of options selected with the command "/plot". Each section of is of the form:

```
xlabel: label
ylabel: label
ztitle: label
Nsets
Nset_1
    X_1 Y_1... ... ... ...
    X_{Nset 1} y<sub>Nset 1</sub>
...
Nset Nsets
    X_1 Y_1... ... ...
    X_{Nset Nsets} y<sub>Nset Nsets</sub>
```
where "xlabel" identifies the abscissa, "ylabel" identifies the ordinate, "ztitle" identifies the data, Nsets is the number of sets in the section, Nset\_j  $(j = 1, 2, ..., Nsets)$  is the number of observations in the j-th subset. If the section contains observed data (see "/observations"), it will be the last subset. If a particular plot is not enabled (*via* "/plot"), its data will not be printed. If the option "food\_web" is selected, the data will be printed at the end of each year of simulation, otherwise the data will be printed at the end of the simulation. The order of the sections is:

```
cwater vs. t - nchem consecutive sections
for each species:
   wt vs. t - one section of Nage+1 sets
   cf vs. t - nchem consecutive sections of Nage+1 sets
    cf vs. wt - nchem consecutive sections of Nage+1 sets
    aroclor vs. t - one section of Nage+1 sets
    aroclor vs. wt - one section of Nage+1 sets
    activity vs. t - one section of Nage+1 sets
    activity vs. wt - one section of Nage+1 sets
```
where Nage is the number of year classes to be simulated for the particular fish species; its value is set by the command "/maximum\_age".

Example:

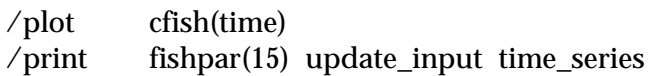

Print allometric regressions at a reference temperature of 15 C. Generate an updated input file and a time series file. The time series file will contain total concentration of chemical in fish as a function of time for each species.

/TEMPERATURE <options>

The command specifies the ambient's water temperature [Celsius]. Valid forms of this command are:

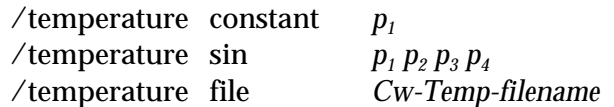

where  $p_{\scriptscriptstyle{I}},\, p_{\scriptscriptstyle{2}},\, p_{\scriptscriptstyle{3}},$  and  $p_{\scriptscriptstyle{4}}$  are numbers, and *Cw-Temp-filename* is a valid file name. To illustrate these alternative inputs let *T(t)* denote the ambient's water temperature [Celsius] at time *t* [tunits]. The form "/temperature constant  $p_I$ " will generate ambient water temperatures as  $T(t) = p_I$ , where  $p_I$ has units of degrees Celsius.

The form "/temperature sin  $p_{\scriptscriptstyle I}\, p_{\scriptscriptstyle 2}\, p_{\scriptscriptstyle 3}\, p_{\scriptscriptstyle 4}$ " will generate ambient water temperatures dynamically as  $T(t) = p_1 + p_2 \sin(p_3 t + p_4)$ , where  $p_1$  is the temperature's mean value (over one period) [Celsius],  $p_2$ is the amplitude [Celsius],  $p_{\scriptscriptstyle{3}}$  is the frequency ( $p_{\scriptscriptstyle{3}}$  = 2 /period) and has units of 1/tunits,  $p_{\scriptscriptstyle{4}}$  is the phase angle [radians].

The form "/temperature file *Cw-Temp-filename*" will read ambient water temperatures from the file "*Cw-Temp-filename*". See "/cwater file ..." for a description of this option.

Examples:

/tunits years /temperature sin 8 4 6.28 0

The mean water temperature (over one year) is 8.0 C, with a range of 8-4=4 C to 8+4=12 C over a period of one year; the frequency  $\bm{{\mathsf{p}}}_3$  is equal to 2 /(1 year).

/tunits days

/temperature sin 8.0 4.0 1.72e-02 0.0e+00 The period of this function is 365 days  $(2/(1.72 \times 10^{-2} \text{ days}^{-1}))$ ; the mean temperature over that period is 8.0 C, with a range of  $8-4=4$  C to  $8+4=12$  C.

Note that the previous two examples describe the same temperature dynamics.

/temperature file dioxin.exp Read environmental temperature from the file "dioxin.exp". Information on the format of this file may be found under "/cwater".

 $/TEND$  <real\_number>

The command specifies the simulation's ending time. The time unit is specified by the command "/tunits". The time units will be converted into days for internal use and subsequent model output.

Example:

/tunits years  $/$ tend 2 Run a two-year simulation.  $/TSTART <$ real number $>$ 

The command specifies the simulation's beginning time. The time unit is specified by the command "/tunits". The units will be converted into days for internal use and subsequent model output. The command is optional; if it is not specified, a default value of zero is assumed.

Example:

/tunits years  $\sqrt{\text{tstart}}$  1 The simulation will start at year one.

/TUNITS <time-units>

The command specifies the time units (e.g., years) associated with the commands "/tstart", "/tend", "/cwater", "/temperature", "/cplankton", "/cbenthos", and "/observations". The time units associated with these commands must be the same. The user must be careful to verify that the time units associated with these commands and any associated exposure files (see "/cwater", "/temperature", "/cplankton", "/cbenthos") are indeed the same. Review the section **Units** for a description of the units' syntax and available units.

Example: /tunits days The time units of the input file will be days.

/UPDATE\_GROWTH <option>

The command specifies the frequency at which the physiological parameters are updated. Valid forms of the command are

/update\_growth continuously /update\_growth daily

If "continuously" is selected, the physiological parameters will be updated at every integration step (see "/nstep"); if "daily" is selected, the parameters will be updated once per simulation day. The default value is "daily".

 /WTUNITS <units of mass> The command specifies the units of the fish's live weight (e.g., kilograms). See "/initial\_wt". Review the section **Units** for a description of the units' syntax and available units.

Example: /wtunits grams The weight units of the input file are grams.

**Physico-chemical parameters** This section describes commands that characterize the physicochemical properties of the chemicals whose exchange kinetics will be simulated, as well as commands that define the concentration of the chemical in the environment (water, plankton, and benthos).

/CBENTHOS <options>

The command specifies the temporal dynamics of the chemical's concentration in benthic organisms. The command may be used only if the "food\_web" or "food\_chain" modes were selected. Valid forms of the command are:

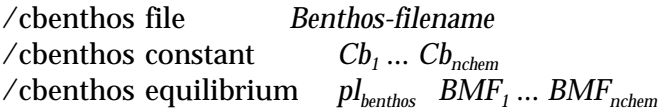

The form "/cbenthos file *Benthos-filename*" will read the concentration of toxicant in benthic organisms from the file *Benthos-filename*. Review the section **General Information on Exposure files**. The format of the file is

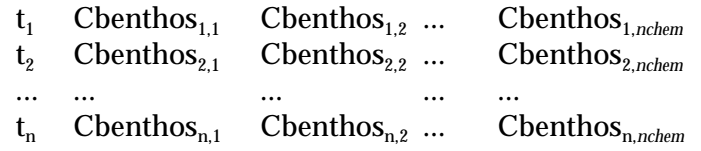

where  $t_j$  is the simulation time [tunits], and Cbenthos $_{j,k}$  represents the concentration of the k-th toxicant in benthos  $(k = 1, 2, ..., nchem)$ , in cfunits.

The form "/cbenthos constant ..." will generate constant concentrations of toxicant in benthic organisms; *Cb<sup>k</sup>* (*k* = 1, 2, ..., *nchem*) represent the toxicant's concentration [cfunits].

The form "/cbenthos equilibrium ..." assumes that benthic organisms are in thermodynamic equilibrium with the water. The concentration of the toxicant in benthos, *Cbenthos(t)*, is given by

$$
K_{berthos} \t\t pl_{berthos} K_1
$$
  

$$
C_{berthos}(\hat{\theta} \t K_{berthos} BMF_j C_w(\hat{\theta})
$$

where

*Kbenthos* is the thermodynamic bioconcentration factor of the toxicant; *plbenthos* is the mean lipid fraction of benthic organisms;  $K_l$  is a generic lipid-water partition coefficient of the toxicant (see Eq. (2));  $BMF<sub>j</sub>$  is the (observed) biomagnification factor of the toxicant (see Eq. (1));  $C_w(t)$  is the aqueous concentration of the toxicant;

Example:

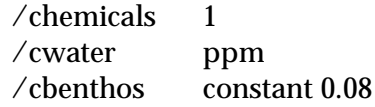

Simulate one chemical; its concentration in benthic organisms will be 0.08 ppm.

### $/CFISH$  <options>

The command specifies the temporal dynamics of the chemical's concentration in the prey-fish. The command may be used only if "food\_chain" mode was selected. Review the section **Simulation Modes**. Valid forms of the command are:

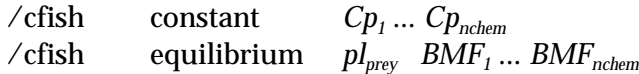

The form "/cfish constant ..." will generate constant concentrations of toxicant in the prey;  $\emph{Cp}_{\it k}$  ( $\it k$ = 1, 2, ..., *nchem*) represent the toxicant's concentration in the prey [cfunits].

The form "/cfish equilibrium ..." assumes that the prey is in thermodynamic equilibrium with the water. The concentration of the toxicant, *Cprey*, is determined by

$$
\begin{array}{cc}\nK_{\text{prey}} & pI_{\text{prey}}K_{1} \\
C_{\text{prey}}(\theta) & K_{\text{prey}}BMF_{j} C_{w}(\theta)\n\end{array}
$$

where

*Kprey* is the thermodynamic bioconcentration factor of the toxicant;

*plprey* is the mean lipid fraction of prey-fish;

 $K_l$  is the partition coefficient between generic lipid and water;

 $BMF_j$  is the (observed) biomagnification factor of the toxicant (see Eq. (1));

 $C_w$  is the aqueous concentration of the toxicant;

The equilibrium value will be adjusted using the biomagnification factor (*BMF*) of the prey. If the prey is to be biomagnified above thermodynamic equilibrium, then *BMF* > 1. On the other hand, if the prey has not yet equilibrated with the water, *BMF* < 1. Based on preliminary analysis (Barber et al. 1988, 1991) typically 0 < *BMF* < 5.

If the fish is a piscivore, a *Kprey* will be assigned based on MacKay's (1982) generalized fish *Kprey* regression,

$$
K_{\text{prey}} \quad 0.048 \; K_{\text{ow}}
$$

Example:

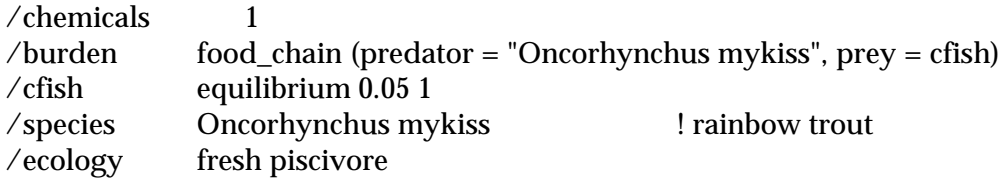

Simulate one chemical. Rainbow trout will feed on generic prey-fish which is in thermodynamic equilibrium with water and is 5% lipid. Because the trout was identified as a piscivore ("/ecology"), MacKay's generalized *Kprey* will be used.

/CHEMICALS <number of chemicals>

The command specifies the number of chemicals to be used in the simulation. This command must precede the commands "/burden laboratory (cfood = ...", "/cbenthos", "/cfish", "/clogp", "/cplankton", "/cwater", "/logp", "/melting\_point", "/molvol", "/molwt", "/plot cf\_aroclor(...)", "/toxlab", and "/observations". It is suggested that "/chemicals" be the first command in the input file.

Example: /chemicals 4

 $\ell$  *CLOGP*  $\lceil \log P \rceil$   $\lceil \log P \rceil$   $\lceil \log P \rceil$   $\lceil \log P \rceil$ 

The command specifies the chemical's calculated (Leo-Hansch)  $log_{10}(K_{ow})$ , where  $K_{ow}$  is the noctanol/water partition coefficient. Because Clogp generally overestimates logP for chemicals whose observed  $logP's > 5.0$ , the program adjusts  $clogP$  as

$$
logP \left\{\n \begin{array}{ccc}\n 0.986 & cLogP & 0.0276, & clogP & 5.0 & (n\ 59; r\ 0.970) \\
 0.601 & clogP & 1.933, & clogP > 5.0 & (n\ 90; r\ 0.937)\n \end{array}\n\right.
$$

These regressions where calculated using clogP's and observed logP's for chlorobenzenes, chlorinated biphenyls, brominated biphenyls, methylated biphenyls, chlorinated dioxins, and chlorinated furans. For data see Bruggeman et al. 1982, Chiou 1985, Doucette and Andren 1987, Miller et al. 1985, Gobas et al. 1988.

Either "/logp" or "/clogp" should be specified; if both are provided, "/logp" will be used. If clogP data is to be used without the correction described above, it should be entered as "/logp" data.

Example:

 $/$ chemicals 4 /clogp 6.88 7.59 8.31 9.02

/CPLANKTON <options>

The command specifies the temporal dynamics of the chemical's concentration in plankton. The command may be used only if the "food\_web" or "food\_chain" modes were selected. Valid forms of the command are:

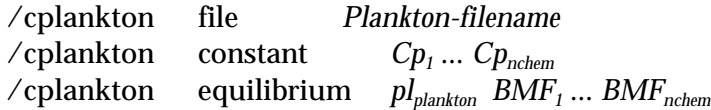

The form "/cplankton file *Plankton-filename*" will read the concentration of toxicant in plankton from the file *Plankton-filename*. The format of this file depends on the option selected with the command "/plankton\_standing\_stock ...". Review the section **General Information on Exposure files**.

If "/plankton\_standing\_stock file *Plankton-filename*" is *not* selected, then the format of the file is

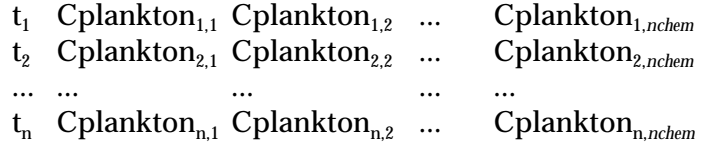

where t<sub>j</sub> is the simulation time [tunits], and Cplankton<sub>j.k</sub> represents the concentration of the k-th toxicant in plankton  $(k = 1, 2, ..., nchem)$ , in cfunits.

If "/plankton\_standing\_stock file *Plankton-filename*" is selected, then both commands must access the same file. The format of the file is

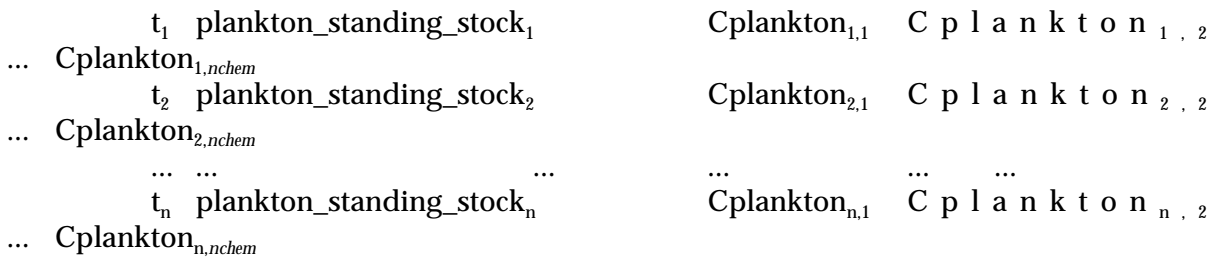

where t<sub>j</sub> is the simulation time [tunits], plankton\_standing\_stock<sub>j</sub> has units of grams/Litre, and Cplankton<sub>ik</sub> represents the concentration of the k-th toxicant in plankton ( $k = 1, 2, ..., nchem$ ), in cfunits.

The form "/cplankton constant *Cp<sup>1</sup>* ... *Cpnchem*" will generate constant concentrations of toxicant in plankton; *Cp<sup>k</sup>* (*k* = 1, 2, ..., *nchem*) represent the toxicant's concentration [cfunits].

The form "/cplankton equilibrium *plplanktonBMF<sup>1</sup>* ... *BMFnchem*" assumes that plankton is in thermodynamic equilibrium with the water. The concentration of the toxicant in plankton, *Cplankton(t)*, is given by

$$
K_{\text{plarkton}} \quad p_{\text{plarkton}} K_{\text{1}}
$$
\n
$$
C_{\text{plarkton}}(\theta) \quad K_{\text{plarkton}} B M F_{\text{j}} C_{\text{w}}(\theta)
$$

where

*Kplankton* is the thermodynamic bioconcentration factor of the toxicant;

*plplankton* is the mean lipid fraction of plankton;

 $K_{l}$  is a generic lipid-water partition coefficient of the toxicant (see Eq. (2));

 $\mathit{BMF}_j$  is the (observed) biomagnification factor of the toxicant (see Eq. (1));

 $C_w(t)$  is the aqueous concentration of the toxicant;

Example:

/chemicals 1 /cplankton equilibrium 0.05 1

Simulate one chemical. The concentration of chemical in plankton will be in thermodynamic equilibrium with the environmental water. Assume plankton in 5% lipid.

/CWATER <chemical\_number> <arg<sub>1</sub>> ... <arg<sub>n</sub>>

The command specifies the temporal dynamics of the chemical's dissolved water concentration. See documentation and examples for "/temperature", since these commands are closely related. Valid forms of the command are:

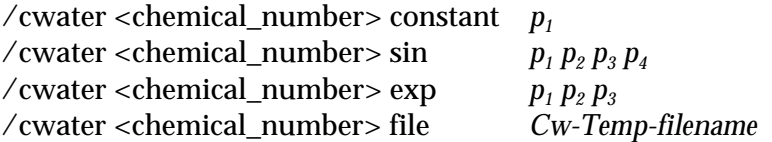

where <chemical\_number> is a number between 1 and *nchem*. Chemical\_number associates the function to a particular chemical. A command must be provided for each chemical to be simulated.

To illustrate these alternative inputs let *Cw(t)* denote the chemical's water concentration [cwunits] at time *t* [tunits]. The form "/cwater ... constant ..." will generate dissolved chemical water concentrations as  $C_w(t) = p_i$ , where  $p_i$  has units of cwunits.

The form "/cwater ... sin ..." will generate dissolved chemical water concentrations as  $C_w(t) = p_1 + p_2$  $p_z \sin{(p_3 t + p_4)}$ , where  $p_1$  is the mean dissolved chemical water concentration (over one period) [cwunits],  $p_2$  is the amplitude [cwunits],  $p_3$  is the frequency ( $p_3 = 2$  /period) and has units of  $1$ /tunits, and  $p_4$  is the phase angle [radians].

The form "/cwater ...  $\exp$  ..." will generate dissolved water concentrations as  $C_w(t)$  =  $p_1$  +  $p_2 \exp{(p_3 t)}$ , where  $p_1$  and  $p_2$  have units of cwunits and  $p_3$  has units of 1/tunits.

The form "/cwater file *Cw-Temp-filename*" will read time series of chemical concentrations from the file *Cw-Temp-filename*. Review the section **General Information on Exposure Files**. The format of the exposure file is

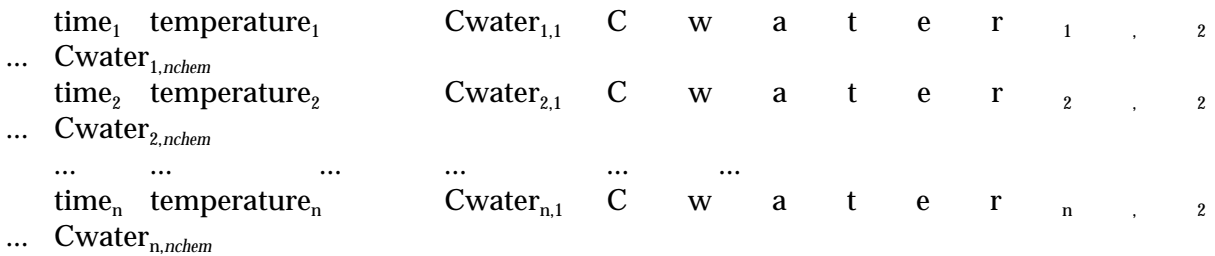

where time<sub>j</sub> (j = 1, 2, ..., n) is the time associated with the observation [tunits]; temperature<sub>j</sub> is the environmental water temperature [Celsius]; Cwater<sub>ik</sub> (k = 1, 2, ..., *nchem*) is the water concentration of the k-th chemical [cwunits]. If the "file" option was selected for either the temperature or one of the chemicals, the exposure file should still contain information for all chemicals and temperature, regardless of the options selected for the other variables. If the "file" option is selected for both "/temperature" and "/cwater", *only one* exposure file may be used. The following fragment shows an *improper* sequence:

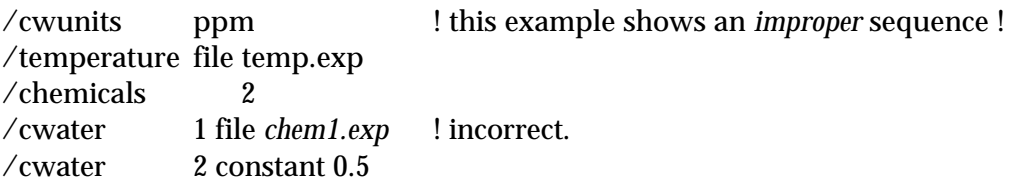

i.e., the same file name should appear on both "/temperature file" and "/cwater file" options.

Function options (i.e., sin, exp, constant) overrides the "file" option, both for "/temperature" and "/cwater". For example, given the fragment

/cwunits ppm /temperature file cw.exp /chemicals 2

/cwater 1 file cw.exp /cwater 2 constant 0.5

The program will simulate both the water concentration of chemical 1 and the ambient temperature using data obtained from the exposure file; water concentration for chemical 2 will be simulated as a constant (5 ppm), regardless of the data present in the exposure file.

Examples:

/cwunits ppm /chemicals 1 /cwater 1 constant 10

Simulate uptake of one chemical; dissolved water concentration shall be 10 ppm.

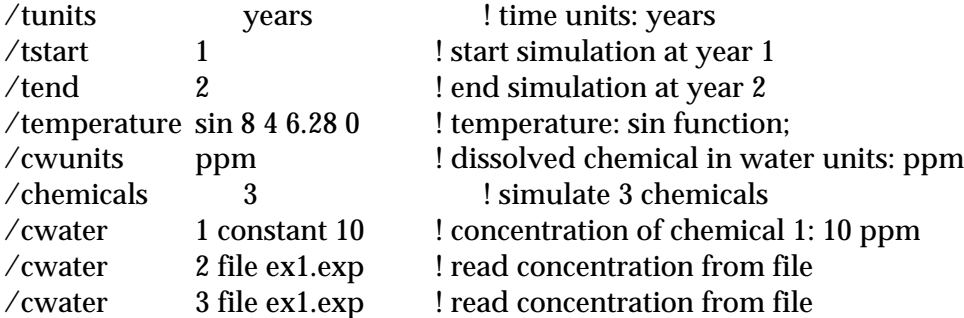

format of the file "ex1.exp":

1.0 10 1.1 2.1 3.1 ! first line 1.2 10 1.2 2.2 3.2 2.0 10 1.3 2.3 3.3 ! last line

The temperature will be simulated using the given sine function (for a full description, see examples for the "/temperature" command). The concentration of chemical 1 will be held constant at 10 ppm during the simulation. Chemicals 2 and 3 will be simulated using the data in the file, linearly interpolating between consecutive points as needed.

 $\ell$  LOGP  $logP_1 logP_2 ... logP_{nchem}$ The command specifies the chemical's experimental  $log_{10}(K_{ow})$ , where  $K_{ow}$  is the n-octanol/water partition coefficient. Either "/logp" or "/clogp" should be specified; if both are provided, "/logp" will be used. (See also "/clogp".)

Example:

/chemicals 4 /logp 5.91 6.34 6.75 7.19 Four chemicals will be simulated; their partition coefficients are as stated.

 $\mathcal{M}$ P $\Lambda$ **P**<sub>1</sub> *MP***<sub>1</sub> <b>***MP*<sub>2</sub> ... *MP*<sub>nchem</sub>

The command specifies the chemical's melting point [Celsius]. These data, together with the chemical's logP, are used to calculate the toxicant's chemical activity.

Example:

 $/$ chemicals  $4$ /melting point 92 100 100 100 Four chemicals will be simulated; their melting points are as stated.

 $\mathcal{N}$ MOLVOL  $MV_1MV_2...MV_{nchem}$ 

The command specifies the chemical's molecular volume [cm<sup>3</sup>]. These data are used to calculate the toxicant's aqueous diffusivity:

$$
D_{w} \quad \frac{2.101 \times 10^{-7}}{1.4 \quad MV^{0.589}} \tag{23}
$$

where  $D_w$  is the toxicant's aqueous diffusivity  $\text{[cm}^2/\text{sec}$ ], is the viscosity of water [poise], and MV is the molecular volume of the chemical [cm $^3$ ] (Hayduk and Laudie 1974). The viscosity of water over its entire liquid range is represented with less than 1% error by

Log<sub>10</sub> 
$$
\frac{20}{T}
$$
  $\frac{1.37023 (T \t20) \t8.36 \times 10^{4} (T \t20)^{2}}{109 \tT}$  (24)

where  $\ _{T}$  is the viscosity [centipoise] at temperature  $T$  [Celsius], and  $\ _{20}$  is the viscosity of water at 20 C (1.002 cp) (Atkins 1978.).

Example:

 $/$ chemicals 4 /molvol 210 228 245 263 Four chemicals will be simulated; their molecular volumes are as stated.

 $\mathcal{M}$ MOLWT  $MW_1$   $MW_2$  ...  $MW_{nchem}$ The command specifies the chemical's molecular weight [grams/mole].

Example:

/chemicals 4 /molwt 292 326 361 395 Four chemicals will be simulated; their molecular weights are as stated.

/TOXLAB  $\langle \text{Tlab}_1 \rangle \langle \text{Tlab}_2 \rangle$  ...  $\langle \text{Tlab}_{nchem} \rangle$ The command simply specifies the name of the chemicals whose exchange kinetics will be simulated and is used for output purposes only. Each label must be delimited with double quotes (").

Example:

 $/$ chemicals 4 /toxlab "tetra PCB" "penta PCB" "hexa PCB" "hepta PCB" Four chemicals will be simulated; their labels are as stated.

**Fish Characterization Parameters** This section describes commands that identify the fish in terms of its taxonomy, physiological characteristics, feeding habits, initial chemical burden, etc.

## $/$ ACTIVE GILL  $\le$  fraction  $>$

The command specifies the fraction of the fish's anatomical gill surface area  $[cm^2]$  which is physiologically active. Permissible values are such that 0 < fraction 1, although typical values for the variable range between and 1 (Booth 1978, Piiper et al. 1986, Duthie and Hughes 1987). This value is used to adjust the predicted kinetic exchange rates (Barber et al. 1988). It is assumed that the physiologically active fraction of the gill is constant across all year classes for a particular species.

Example: /active\_gill 0.5 The fish's physiologically active surface area is 50% of the total gill surface area.

## /DIET

The command describes the diet of all the fish to be simulated, thereby specifying the contribution of each prey item to the predator's total body burden. This command may be used only if the "food\_web" mode is selected. The command should appear after all fish species have been defined. The general form of the command is

/diet

labels (lab<sub>1</sub>: "species\_name<sub>1</sub>", lab<sub>2</sub>: "species\_name<sub>2</sub>", ..., lab<sub>n</sub>: "species\_name<sub>n</sub>")  $lab_1$  (<range\_type> = <range\_value>:  $lab_1 = f_1$ ,  $lab_2 = f_2$ , ...  $lab_n = f_n$ )  $\text{lab}_2$  (<range\_type> = <range\_value>:  $\text{lab}_1 = f_1$ ,  $\text{lab}_2 = f_2$ , ...  $\text{lab}_n = f_n$ ) ...  $lab_n$  (<range\_type> = <range\_value>:  $lab_1 = f_1$ ,  $lab_2 = f_2$ , ...  $lab_n = f_n$ )

The "labels" function defines abbreviations for the species' scientific name (see example below). The first character of a label must be a letter, followed by zero or more letters or digits. Labels must be provided for all species to be simulated. The labels "plankton", "benthos", and "fish" are predefined and may be used only as prey items. These labels should not be redefined.

The "lab<sub>j</sub>(...)" function defines the diet of a weight, age, or length class range of a species. These labels are defined by the "labels" function. Diets must be provided for all ranges of all species. The first argument of the function, <range\_type> = <range\_value>, specifies the type of range to be used for the species, as well as its value. Valid forms are

age = *integer* age = *integer - integer* weight = *real\_number - real\_number* length = *real\_number - real\_number*

The form "age = ..." identifies the datum as an age class range (in years), whereas the form "weight = ..." identifies a weight range (in wtunits). The form "length = ..." identifies a length range (in cm). All range types (weight, age, or length) must be the same for a given species. The range type may be different between species. The rest of the arguments of the function specify the prey items (lab<sub>k</sub>) and the fraction of the diet they represents ( $\rm f_k$ , see example below). "Lab $_{\rm k}$ " (inside the parenthesis) represents either "plankton", "benthos","fish" or any of the abbreviations defined by the "labels"

function. For each "lab<sub>j</sub>(...)", 0  $\,$  f<sub>k</sub>  $\,$  1, and  $\,$  <sub>k</sub>f<sub>k</sub> = 1. The section **Simulation Modes** describes how this information is used.

Example:

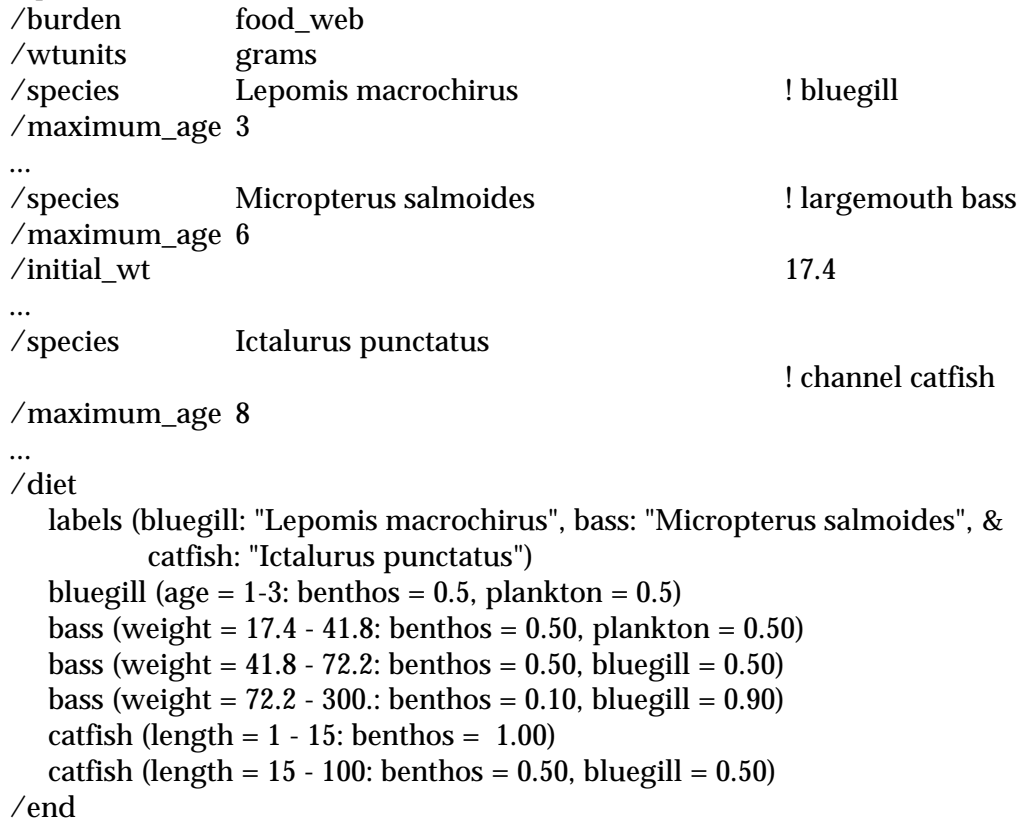

The diet of the bluegill is 50% plankton, 50% benthos for all year classes. The diet of largemouth bass with weights between 17.4 and 41.8 grams is 50% benthos, 50% plankton; bass with weights between 41.8 and 72.2 grams will feed on 50% benthos, 50% bluegill. The diet of bass with weight larger than 72.2 grams is 10% benthos, 90% bluegill. The diet of catfish in the range of 1 to 15 cm is 100% benthos, and for catfish in the range of 15-100 cm, 50% benthos, 50% bluegill. Note that the last weight range is extended automatically, e.g., the diet of a 350 gram bass is the same as the diet of a 300 gram bass.

# /ECOLOGY <fish's aquatic environment>

The command specifies the life form of the fish to be modelled. Presently, the only recognized environments are "fresh" or "marine". This information is used to parameterize the allometric functions that describe gill surface area, lamellar length, and lamellar density. In addition, the keyword "piscivore" may be used to denote a predator-prey relationship (see "/cfish", and the simulation mode "food\_chain"). Review "/cfish" for an example on "/ecology piscivore" usage.

Example:

```
/species Oncorhynchus mykiss ! rainbow trout
/ecology fresh
```
 $/FAMILY$  <fish's family name>

The command specifies the family of the fish to be modelled. The fish's taxonomy is used to extract appropriate gill morphometric, physiological and trophic parameters from its database file.

Example:

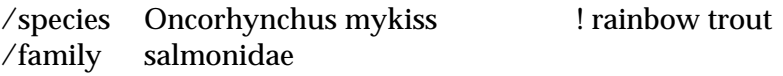

 $/FISHPAR$  <option<sub>1</sub>> ... <option<sub>n</sub>>

The command specifies the species' morphometric, physiological, and trophic parameters to be used in the simulation. Each <option> is of the form "option\_name( $\arg_1, ..., \arg_n$ )". Valid options (Barber et al. 1988, 1991) are:

assim\_eff( *<sup>f</sup>* ). The fish's food assimilation efficiency is approximated by *<sup>f</sup>* .  $\text{cvol}(p_i, p_2, Q_{10}, T_\text{ref})$ . The maximum daily clearance volume (Litre/day) =  $e^{(T-T_\text{ref})\ln(Q_{10})/10}p_1 W^{p_2}$  $\sigma$  gamma( $p_1,~p_2,~Q_{10},~T_{\text{ref}}$ ). The fish's specific growth rate (day<sup>-1</sup>) =  $\,e^{(T-T_{\text{ref}})\ln(Q_{10})/10}\,p_1 W^{(P_2)}$ gastric\_evac( $p_1$ ,  $p_2$ ,  $p_3$ The stomach evacuation (grams/day) =  $e^{(T-T_{\text{ref}})\ln(Q_{10})/10}p_1W^{-p_2}I^{p_3}$  where *I* is the mass of food resident in the intestine [grams wet]. In general,  $p_3 = \frac{1}{2}$ , , or 1 (Jobling 1981).

gill\_area( $p_1$ ,  $p_2$ ). The fish's total gill surface area (cm<sup>2</sup>) =  $p_1 W^{p_2}$ 

 $\lambda$  lamellar\_den( $p_1$ ,  $p_2$ ). The number of lamellae per mm gill filament (mm<sup>-1</sup>) =  $p_1 W^{p_2}$ 

 $\lambda$  lamellar\_len( $p_1$ ,  $p_2$ ). The fish's lamellar length (cm) =  $p_1 W^{p_2}$ 

len\_wt( $p_1$ ,  $p_2$ ). The fish's body length (*L*, cm) is approximated by:  $W$  *p*<sub>1</sub>  $L^{p_2}$ 

- max\_ingestion(*p<sup>1</sup>* , *p<sup>2</sup>* , *Q10*, *Tref*). The fish's maximum observed ingestion (grams/day), is  $e^{(T-T_{ref})\ln(Q_{10})/10}p_1W^{p_2}$
- o2\_consumption( $p_1$ ,  $p_2$ ,  $Q_{10}$ ,  $T_{\text{ref}}$ ). The fish's routine respiration (mg O<sub>2</sub> consumed hr<sup>-1</sup>) is  $e^{(T-T_{ref})\ln(Q_{10})/10}p_1W^{p_2}$
- $\text{p}$ afish( $p$ <sub>*i*</sub>,  $p$ <sub>2</sub>). The fish's aqueous fraction ( $p$ <sub>a</sub>) =  $p$ <sub>1</sub>  $p$ <sub>2</sub>  $p$ <sub>*l*</sub> where  $p$ <sub>*l*</sub> is fish's lipid fraction, and *p2* < 0 (Barber et al. 1991).

plfish( $p_1$ ,  $p_2$ ). The fish's lipid fraction ( $p_l$ ) =  $p_1 W^{p_2}$ 

- prey\_len(*p<sup>1</sup>* , *p<sup>2</sup>* ). The prey's body length (*Lprey*, cm) is approximated as a function of the predator's body length (*Lpredator*, cm) by *Lprey p*<sup>1</sup> *p*<sup>2</sup> *Lpredator*
- resp\_quotient(*rq*). The fish's respiratory quotient [Litres CO<sub>2</sub> respired / Litres O<sub>2</sub> consumed] is approximated by *rq*.
- satiation\_meal( $p_{_I}, p_{_2}, Q_{_{10}}, T_{_{rel}}$ ). The size of the satiation meal ( $F_{_{sat^{\prime}}}$  grams) consumed during the interval (0,  $T_{sat}$ ), is  $e^{(T-T_{ref})\ln(Q_{10})/10}p_1W|^{p_2}$
- satiation\_time( $p_{\scriptscriptstyle{I}},\ p_{\scriptscriptstyle{2}},\ Q_{\scriptscriptstyle{10}},\ T_{\scriptscriptstyle{ref}})$ . The time to satiation when feeding with an initially empty stomach ( $T_{sat}$ , minutes),  $e^{(T-T_{ref})\ln(Q_{10})/10}p_1W|^{p_2}$

where *W* is the live weight of the fish in grams, *Q10* is the increase/decrease for 10 C rise in temperature, and *Tref* is the physiological reference temperature [ C]. Missing values are denoted by -999. If the option (function) is not provided or has missing values, the missing parameters will be obtained from the database. If the required parameters cannot be obtained, the program will terminate with an appropriate message.

Example:

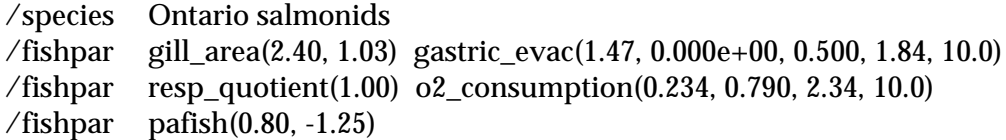

/GROWTH <year\_class\_range> <option> <arg<sub>1</sub>> ... <arg<sub>n</sub>>

The command specifies how the fish's growth model will be parameterized (for a particular year class range). Valid forms of this command are:

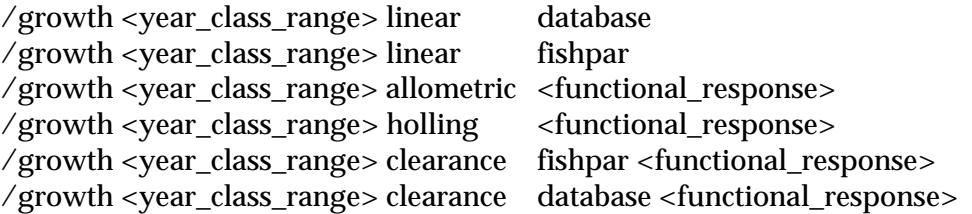

The fish's growth, *W*[grams wt weight], will be modelled using the mass balance equation

$$
\frac{dW}{dt} \quad F \ E \ R \ SDA \ EX \tag{39}
$$

where *F, E, R, SDA*, and *EX* are the fish's daily feeding, egestion, respiration, specific dynamic action (i.e., respiration associated with digestion), and excretion, respectively. If the option "linear" is selected, then equation (39) is assumed to be equivalent to the linear differential equation

$$
\frac{dW}{dt} \qquad W \tag{40}
$$

where, the fish's specific growth rate, is defined as  $(dW/dt)/W$  [gram gram<sup>-1</sup> day<sup>-1</sup>], and is computed using the function

$$
e^{(T-T_{\text{ref}})\ln(Q_{10})/10} \, W^{-2} \tag{41}
$$

where *Q<sup>10</sup>* is the change in the growth rate associated with a 10 C rise in temperature; *T* is the environmental temperature [Celsius] at time t; the parameters  $\frac{}{I}$  and  $\frac{}{2}$  describe the fish's specific growth rate as a function of its body weight *W*[grams] at the reference temperature *Tref* [Celsius]. *F, E, SDA,* and *EX* are back-calculated using the fish's respiration, *R*, and assimilation efficiency. If the modifier "database" is selected, the parameters  $\,{}_{_1}\,$   $_{_2}\,$   $Q_{_{10}}$ , and  $\,T_{_{ref}}$  will be acquired from the database. If "fishpar" is selected, the parameters will be presented in the input file through the command "/fishpar gamma (...)". Any missing parameters will be retrieved from the database.

If the option "allometric" is selected, then feeding is modelled by

$$
F f) F_{\text{max}}_{\text{max}} e^{(T T_{\text{ref}}) \ln(Q_{10})/10} f_1 W f_2
$$
 (42)

where *f( )* (functional\_response) is the ratio of the fish's realized consumption to its *ad libitum* consumption, *Fmax*. The program does not attempt to model the fish's functional response. Rather, it may be used to calibrate the fish's predicted growth rate to field or observed growth rates. If the parameters  $f_{\scriptscriptstyle I}$ ,  $f_{\scriptscriptstyle 2}$ ,  $Q_{\scriptscriptstyle 10}$ , and  $T_{\scriptscriptstyle ref}$  are not presented in the input file through the use of "/fishpar max\_ingestion(...)", the database will be used to determine values appropriate for the particular species and/or family.

If the option "holling" is selected, then feeding is modelled by a Holling-Rashevsky type formulation,

$$
F f(f) F_{\text{max}} \qquad (I_{\text{max}} I)
$$
\n(43)

where *f( )* (functional\_response) is again the ratio of the fish's realized consumption to its *ad libitum* consumption,  $F_{\text{max}}$  is the fish's *ad libitum* feeding rate [days<sup>-1</sup>];  $I_{\text{max}}$  is maximum amount of food present in the intestinal track, *I* is the amount of food presently resident in the intestinal track. The fish's stomach contents is itself modelled by

$$
\frac{dI}{dt} = F \t D
$$
\n
$$
D \t e^{(T \t T_{\text{ref}}) \ln(Q_{10})/10} d_1 W \t e^{(T \t T_{\text{ref}}) \ln(Q_{10})/10} d_1 W \t e^{(T \t T_{\text{ref}}) \ln(Q_{10})} d_1 W \t e^{(T \t T_{\text{ref}}) \ln(Q_{10})} d_1 W \t e^{(T \t T_{\text{ref}}) \ln(Q_{10})} d_1 W \t e^{(T \t T_{\text{ref}}) \ln(Q_{10})} d_1 W \t e^{
$$

where *D* represent intestinal evacuation (Holling 1966, Ware 1972, Jobling 1987). If the parameters  $d_l$ ,  $d_2$ ,  $Q_{10}$ , and  $T_{\rm ref}$  are not presented in the input file through the use of "/fishpar gastric\_evac(...)", the database will be used to determine values appropriate for the particular species and/or family.

If the option "clearance" is selected, then the particular fish year class (or range) is assumed to be planktivorous and its feeding is modelled by

$$
F \t f() F_{\text{max}}F_{\text{max}} C_{\text{vol}}C_{\text{vol}} e^{(T T_{\text{ref}}) \ln(Q_{10})/10} c_{\text{vol}_1} W^{c_{\text{vol}_2}}
$$
(45)

where *f( )* (functional\_response) is the ratio of the fish's realized consumption to its *ad libitum* consumption, *Fmax*, is plankton standing stock [grams/Litre], and *Cvol* is the clearance volume of the planktivorous fish [Litre/day]. The program does not attempt to model the fish's functional response. Rather, it may be used to calibrate the fish's predicted growth rate to field or observed growth rates. If the parameters  $c_{vol}$ ,  $c_{vol}$ ,  $Q_{10}$ , and  $T_{ref}$  are not presented (see "/fishpar cvol(...)"), the database will be used to determine values appropriate for the particular species and/or family.

In all cases, the required physiological parameters will be retrieved from the database file, based on either the fish's family or species. If any required function cannot be fully parameterized, the program terminates with an appropriate message.

Example:

/growth 1 allometric 1.00

/fishpar max\_ingestion (0.03, 1.0, 1, 10.0)

The fish will feed at a constant ration, 3% of its body weight; since  $Q_{10} = 1$ , there is no temperature effect; the value of  $T_{ref}$  is completely arbitrary (for this example).

/INITIAL\_CF <year\_class\_range> <cf<sub>1</sub>> <cf<sub>2</sub>> ... <cf<sub>nchem</sub>>

The command specifies the fish's initial chemical whole body concentration on a live weight basis for the specified year class (or range of year classes). The units of concentration are specified by "/cfunits". The command "/chemicals" must precede this command.

Example:

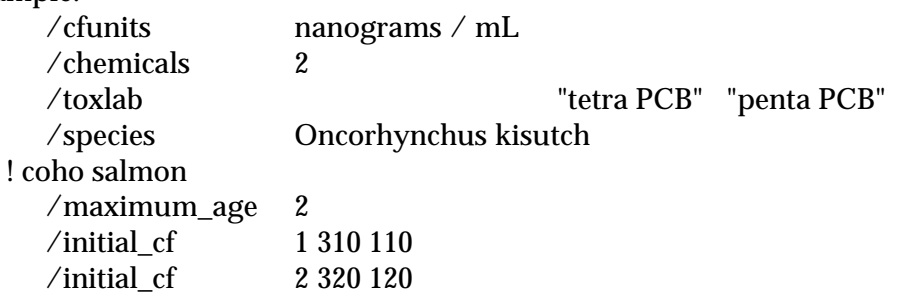

Simulate uptake kinetics of tetra- and penta-PCB in coho salmon, using two year classes. The initial total body chemical concentration of tetra- and penta-PCB for year class one will be 310 and 110 nanograms/mL; for year class two will be 320 and 120 nanograms/mL.

/INITIAL\_WT <arguments>

The command specifies the initial live weight of the species' young of the year or of all age classes. Valid forms of this command are:

 $/$ initial wt  $/$ initial\_wt  $W_2 ... W_{Nage}$ 

where W is the weight of the particular age class, its units specified by the command "/wtunits", and "Nage" is the number of age classes, defined with the command "/maximum\_age". If either "/burden laboratory ..." or "/burden food\_chain ..." is selected, only the first form of the command (providing only one fish weight) is valid, because these modes allow only one age class. If "/burden food web" is selected, either form of the command may be used. If only one weight is provided, and Nage > 1, then FGETS will generate the species' initial weight distribution using the growth model selected by the user, otherwise the values presented by the user define the distribution. In all cases, the initial weight will be converted from "wtunits" into live grams for internal usage and subsequent model output.

Example:

/wtunits grams /species Alosa pseudoharengus ! alewife /maximum\_age 2  $\frac{1}{10}$  wt 0.5

Simulate two year classes for alewife; the initial weight of year class one is 0.5 grams. FGETS will generate the weight of year class two.

/LC50 <chemical number> <option> < $arg_1$ >... < $arg_n$ > The command specifies the formulation to be used to determine the toxicant's lethal activity. The command is optional. Valid forms of this command are:

/lc50 <chemical number>  $log/log_{1}$  *fathead*  $p_{0}p_{1}$  $\ell$ lc50 <chemical number> observed  $p_0$  <units>

where <chemical number> is an integer between one and *nchem*. The form "/lc50 <chemical number> log/log\_fathead *p<sup>0</sup> p<sup>1</sup>* " will determine the toxicant's lethal activity as

 $log (LA_{\text{location}}$  *p*<sub>0</sub> *p*<sub>1</sub>  $log (LA_{\text{fained}})$ 

where *LAfathead* (i.e., lethal activity in fathead minnows) is 0.0472 (see **Toxicological effects** section).

The form "/lc50 <chemical number> observed  $p_{\scriptscriptstyle{\theta}}$  <units>" will set the  $LC_{\scriptscriptstyle{50}}$  for the given chemical to  $p_{\scriptscriptstyle{\theta}}$  <units>; <units> will be converted to ppm and the lethal activity will be computed using Eq.(11). If the command is not provided for a particular chemical and species, the lethal activity will be determined from the generalized inter-species correlation from Barnthouse at al. 1986.

 $\log (LA_{\text{coherent}})$  0.501 1.01  $\log (LA_{\text{fitted}})$ 

The lethal activity that will be used in the simulation will be the geometric mean of the *LA50*'s of the *nchem* chemicals.

Example:

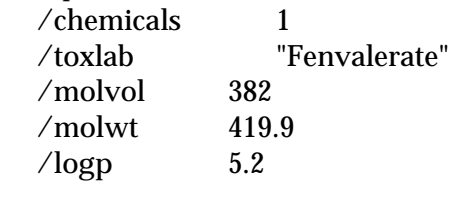

! channel catfish *LC50* from: Smith, S., T.E. Reagan, J.L. Flynn, and G.H. Willis. 1983.

! Azinphosmethyl and Fenvalerate runoff loss from a sugarcane-insect

! IPM system. J.Environ.Qual. 12: 534-537.

!

!

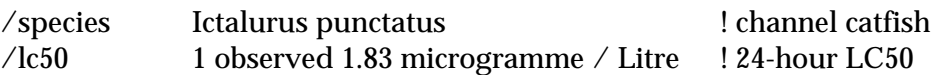

The observed 24-hour  $LC_{50}$  (1.83 µg/Litre) will be used to determine the lethal activity of Fenvalerate in catfish. The lethal activity (Eq.(11)) is  $5.44 \times 10^{-4}$ .

/LENWT allometric <option>

The command describes the allometric function relating the length of the fish [cm] to its body weight [grams]. This command is required only if a predator-prey formulation is requested (see "/burden food\_chain or food\_web"). Valid forms are:

/lenwt allometric fishpar /lenwt allometric database

If the form "/lenwt allometric fishpar" is used, the parameters will be presented through the command "/fishpar len\_wt  $(\langle a_0 \rangle, \langle a_1 \rangle)$ " such that

$$
W \quad a_0 \, L^{a_1}
$$

where *W* is the weight of the fish [grams wet weight], and *L* is the fish's length [cm]. The form "/lenwt allometric database" implies that Eq. (48) will be parameterized using the database.

Examples:

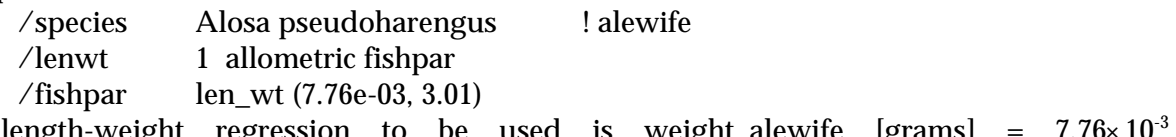

The length-weight regression to be used is weight\_alewite  $|grams| = 7.76 \times 10^{-3}$  $length\_alewife^{3.01}$ [cm].

/species Alosa pseudoharengus /lenwt 1 allometric database

Use the length-weight allometric regression present in the database for alewife.

/MAXIMUM\_AGE <Nage>

The command is used to specify the maximum age of the fish (Nage). The command must be provided if the "food\_web" mode is selected; in this case, "Nage" year classes of the given fish species will be simulated. When the age of a cohort (year class) is greater that "Nage", that cohort dies and is replaced with a new one year old cohort. The command is ignored if either "laboratory" or "food\_chain" modes are selected. Review the "food\_web" mode in the **Simulation** section.

Example:

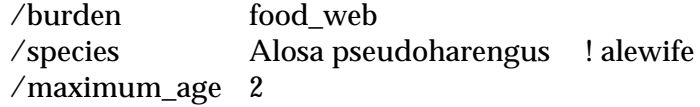

Maximum age of the alewife is two years.

 $\sqrt{\text{OBSERVATIONS}} \leq \arg_1 > ... \leq \arg_n >$ 

Observed data may be plotted along with the model predictions. This command specifies which type of observations and the order in which they are presented in the input file line. Valid arguments are:

- "time" (simulation time, units given by "/tunits"),
- "cfish" (fish total body toxicant concentration, units given by "/cfunits"),
- "wt" (weight of the fish, units given by "/wtunits")

Two or more arguments must be present. If more than one chemical is present in the simulation (see "/chemicals") and "cfish" is specified, then all the fish toxicant concentrations must be in consecutive columns. Example: to compare observed data for a simultaneous exposure to three chemicals against the model predictions, the input file may look like:

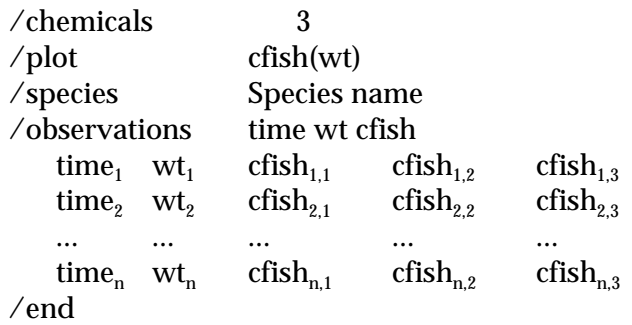

Example:

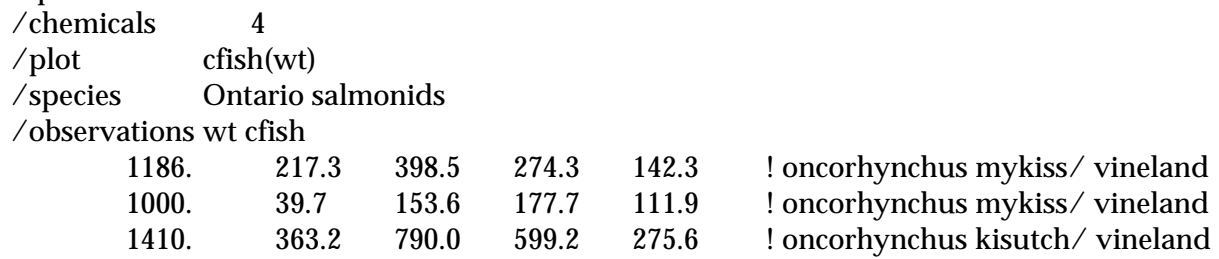

Simulate four chemicals. Plot the toxicant's concentration in whole fish (cfish) *vs.* weight of fish(wt); the observed data will be included in the plot.

/plfish <year\_class\_range> <option> <arg<sub>1</sub>> ... <arg<sub>n</sub>>

The command specifies the fraction of the fish's live weight that is lipid (*pl*), for the specified year class (or year class range). Valid forms for this command are:

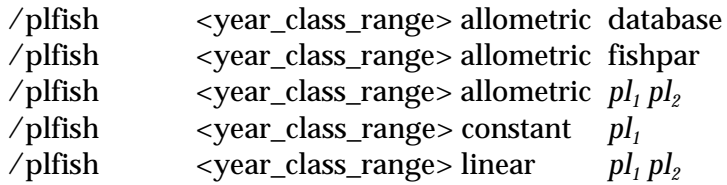

All forms "/plfish ... allometric ..." will estimate the fish's lipid fraction using the allometric function, . The form "... allometric database" will retrieve the parameters (*pl<sup>1</sup>* , *pl<sup>2</sup> pl pl*<sup>1</sup> *W* ) from *pl*<sup>2</sup>

the FGETS database. The form "... allometric fishpar" will retrieve the parameters from the command "/fishpar plfish ( $pl_1$ ,  $pl_2$ )". The form "... allometric  $pl_1pl_2$ " provides the parameters directly; this form is particularly useful when the fish's lipid fraction is a function of the age class.

The form "/plfish ... constant  $pl_i$ " will estimate the fish's lipid fraction by  $pl$   $pl_i$ . The form "/plfish ... linear  $pl_1pl_2$ " will estimate the fish's lipid fraction by  $pl-pl_1-pl_2$   $W$  . In all cases,  $W$ has units of wtunits.

## Example: /plfish 1-3 constant 0.03

The fish's lipid fraction (for age classes one through three) will be 3% for the duration of the simulation.

### /SPECIES <fish's scientific name>

The command specifies the scientific name of the fish to be modelled, e.g., rainbow trout must be specified as *Oncorhynchus mykiss*. The fish's taxonomy is used to extract appropriate gill morphometric, physiological and trophic parameters from the database file.

Example: /species Oncorhynchus mykiss ! rainbow trout The commands following the "/species" command will apply to Rainbow trout.

## **Files used by FGETS**:

- FGETS3.DB, database file containing gill morphometric, physiological and trophic parameters. The database file is provided with the program. Review the **FGETS Database** section for a description of the file, its parameters, and format.
	- command file, containing the commands describing the simulation. Extra input files containing exposure information may be required, depending on the options selected by the user.
- chemical aqueous concentration and temperature file: this file is required if either "/cwater ... file" or "/temperature file" options were selected.
- concentration of chemical in benthos file: this file is required if "/cbenthos file" was selected. concentration of chemical in plankton file: this file is required if "/cplankton file" was selected; if both "/cplankton file" and "/plankton\_standing\_stock file" options were selected, the information must be contained in the same file.
- plankton standing stock: this file is required if "/plankton\_standing\_stock file" was selected; if both "/cplankton file" and "/plankton\_standing\_stock file" options were selected, the information must be contained in the same file.
- output file, containing the results of the simulation and any error conditions detected by the program. The file will have the name of the input file, with extension ".fgz"; e.g., "test.dat" will generate "test.fgz". If the file already exists, it will be silently overwritten.
- updated command file, containing an updated input file. This file is created only by request; see "/print update\_input" for more information. The file will have the name of the input file, with extension ".fcs"; e.g., "test.dat" will generate "test.fcs".
- time series file, containing time series information. This file is created only by request; see "/print time\_series" for more information. The file will have the name of the input file, with extension ".fts"; e.g., "test.dat" will generate "test.fts".

**General Information on Exposure Files** This section contains information that is common for all exposure files. Files are free format and may contain end-of-line comments. The general format of the files is

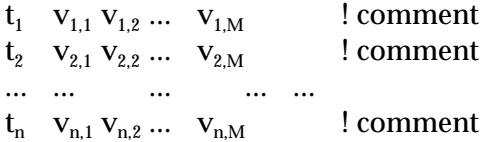

where n is the number of lines in the file, and M is the number of dependent variables. The first column of the file is simulation time, in units of tunits. The time sequence must be nondecreasing (i.e.,  $t_i$   $t_{i+1}$ ,  $i = 1, 2, ..., n-1$ ), and,  $t_1$  tstart < tend  $t_n$ . The increment between consecutive time points is completely arbitrary. The time sequences for each file are completely arbitrary. Linear interpolation will be utilized as required during the simulation to approximate the dependent variable at simulation-generated times.

**FGETS Database** The database file (FGETS3.DB) provides the morphological, physiological, and trophic parameters required to parameterize the growth, gill geometry, and predator-prey size dependent feeding relationships.

**Parameter Description** The database file contains the following allometric functions and parameters:

- Total gill surface area  $\text{[cm}^2\text{]} = \textit{sa}_\text{1} \textit{W}^\text{!}$
- Number of lamellae / mm gill filament () =  $\frac{1}{4}W^{-2}$
- $\text{Lamellar length [cm]} = \textit{lam1}_{1} \textit{W}^{\textit{lam1}_{2}}$

Fish's lipid fraction (*p*<sub>*l*</sub>) =  $p l_1 W^{pl_2}$ 

Fish's aqueous fraction =  $pa_1$   $pa_2$   $p_l$  where  $pa_2$  < 0, see Barber et al. 1991)

Fish weight [grams wet] =  $\mathit{lw}_{1}$   $L$   $^{\mathit{lw}_{2}}$  where  $L$  is the fish's body length [cm].

Predator feeds on prey according to:  $L_{\text{prey}}$  *<code>pred</code>*  $_{1}$  *<code>* $\,$  *pred</code>*  $_{2}$  $L_{\text{predator}}$  *where*  $L_{\text{prey}}$  *is the prey's body* length [cm], and *Lpredator* is the predator's body length [cm].

Maximum observed ingestion ( $F_{max}$ , grams/day) =  $\,e^{(T-T_{ref, max})\ln(Q_{10, cma} \gamma/10}\,cm\,a\,x\}W} \,cm\,cm\,s\,x\,$ 

 $\rm{Maximum~daily~clearance~volume}$   $(C_{\rm{vol}},\rm{Litre/day}) = \, e^{(T-T_{\rm{ref,cvol}})\ln(Q_{10,\rm{cvol}})/10}\, \rm{cvol}_1 W^{-cvol_2}$ 

Size of the satiation meal  $(F_{sat}$ , grams) consumed in the interval  $(0, T_{sat})$  =  $e^{(T - T_{ref, fast}) \ln(Q_{10, fast}) / 10}$  fsat<sub>1</sub></sub> *W* <sup>fsat</sup><sub>2</sub>

Time to satiation when feeding with an initially empty stomach  $(T_{sat}$ , min.) =

 $e^{(T - T_{ref, tsat}) \ln(Q_{10, tsat})/10}$  *tsat*<sub>1</sub></sub> *W* <sup>*tsat*<sub>2</sub></sup>

Stomach evacuation (*Evac*, grams/day) =  $e^{(T-T_{ref_{evac}})\ln(Q_{10, evac})/10}$  eva $c_1W^{-e$ va $c_2}$   $I^{-e$ va $c_3}$  where I is the mass of food resident in the intestine [grams wet]. In general,  $\mathit{evac}_3 = \frac{1}{2}$ ,  $\,$ , or 1 (Jobling 1981).

Routine respiration  $(O_2,\,mg\,O_2\text{ consumed hr}^{\text{-1}})=\,e^{\frac{(T-T_{\text{refox}})\ln(Q_{10,\text{ox}})^{\text{-10}}}{2X}W\text{e}^{\text{2X}}$ Specific growth rate ( , day<sup>-1</sup>) =  $e^{(T-T_{\text{ref.}}) \ln(Q_{10.})/10}$  $1^{W^2}$ Food assimilation efficiency: *<sup>f</sup>* Respiratory quotient [Litres CO $_2$  respired / Litres O $_2$  consumed]: *rq* Average weight [grams wet] of the species' young of the year: *Wyear one*

 $Q_{10}$  = increase/decrease for 10 C rise in temperature (for each process) *Tref* = physiological reference temperature [ C]

**Database Organization** The database is partitioned in sets of 13 records, each set representing data for one species. The XXX-th data set contains the following information:

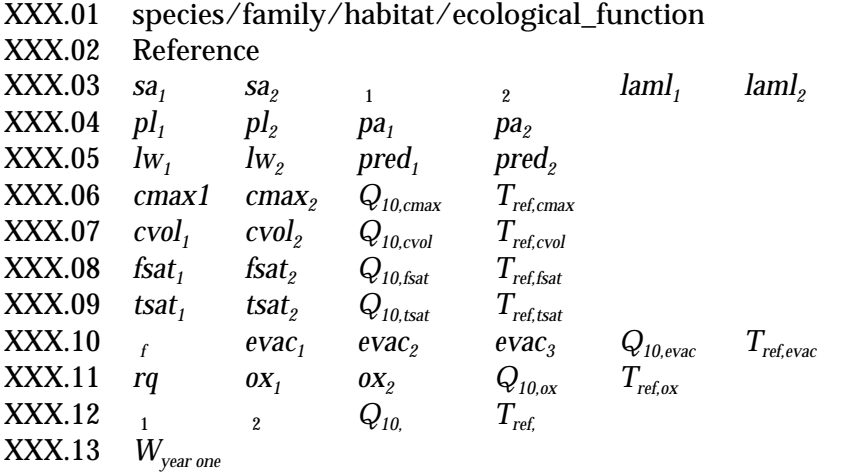

A value of -999 designates a parameter which was not reported. A list of the fishes represented in the database can be found in Table 3.

**Restrictions and Limitations** The program will issue appropriate error messages if any of the following conditions are violated. In general, entries should be defined before they can be used, e.g., define the number of chemicals to be simulated (*nchem*) before providing chemical information.

Commands may be presented in any order with the exceptions noted below.

- the "/chemicals" command must precede any other command that is chemical-specific (e.g., /melting\_point, /clogp, "/plot cf\_aroclor ...", etc.) because it defines the number of entries that will be present in these commands. This permits more robust error checking.
- the "/species" command must precede the commands for the particular fish, since this command essentially defines a (new) fish.
- the "/maximum\_age" command must precede commands that require year class identifiers. The command is required when the food\_web simulation mode is enabled.
- the "/diet" command, if present, should be the penultimate command in the input file. the "/end" command must be the last command. Any other text or commands

following it will be ignored.

A maximum of ten chemicals may be simulated simultaneously.

The maximum number of species is five.

The maximum number of observations per species is 50.

The maximum number of age classes per species is 15.

**Units recognized by FGETS** The commands "/cfunits", "/cwunits", "laboratory (flow = ..., volume = ...)", /tunits", "/wtunits", and "/lc50 ... observed ..." require units (or combination of units) as arguments. This section describes the syntax of units and the units and prefixes recognized by the program.

All units are referenced to the MKS system (i.e., metre, kilogramme, second). Table 1 presents the prefixes available; Table 2 presents the units, the conversion factor to the MKS system, and their dimensionality.

Units and prefixes may be presented in upper or lower case. If prefixes are used, no embedded blanks may occur between the prefix and the unit name, e.g., "milligrams" is correct, "milli grams" is incorrect. Only those units presented in Table 2 are valid, with the exception of simple translation of plural to singular form, i.e., remove the trailing "s" and search the table, "inches" translated to "inch" being the most notable exception to the rule. The circumflex (^) is used to denote exponentiation (e.g., cm<sup>2</sup> is presented as cm<sup> $\wedge$ </sup>-2). The slash (/) is used to denote division, with the proviso that it may be used only *once* per expression. For example, both "mg/Litre", and "mg Litre^-1" are correct; the form "mg/g/day" is incorrect; it may be presented as "mg g^-1 day^-1" or "mg/g day", although the first form is preferred. The unit conversion factor (Table 2) converts from the given unit to the MKS system, e.g., 1 electron volt  $\times$  6.24 $\times$ 10<sup>18</sup> 1 metre<sup>2</sup> kilogram  $second<sup>-2</sup>$ .

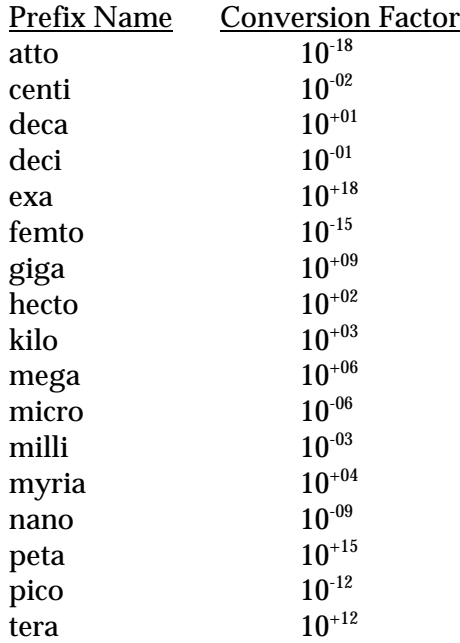

Table 1. Valid Unit Prefixes

## Table 2. Valid Unit Names

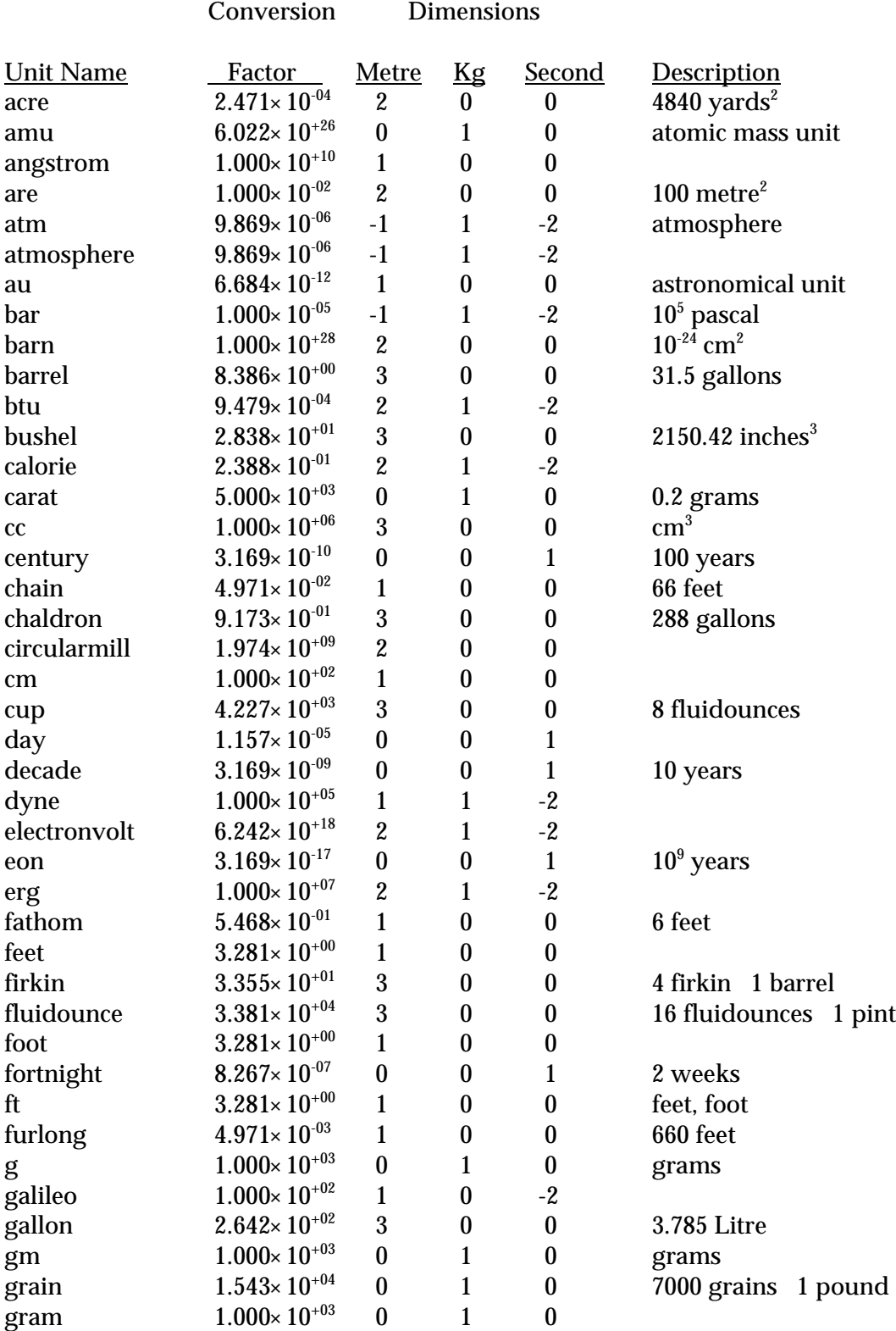

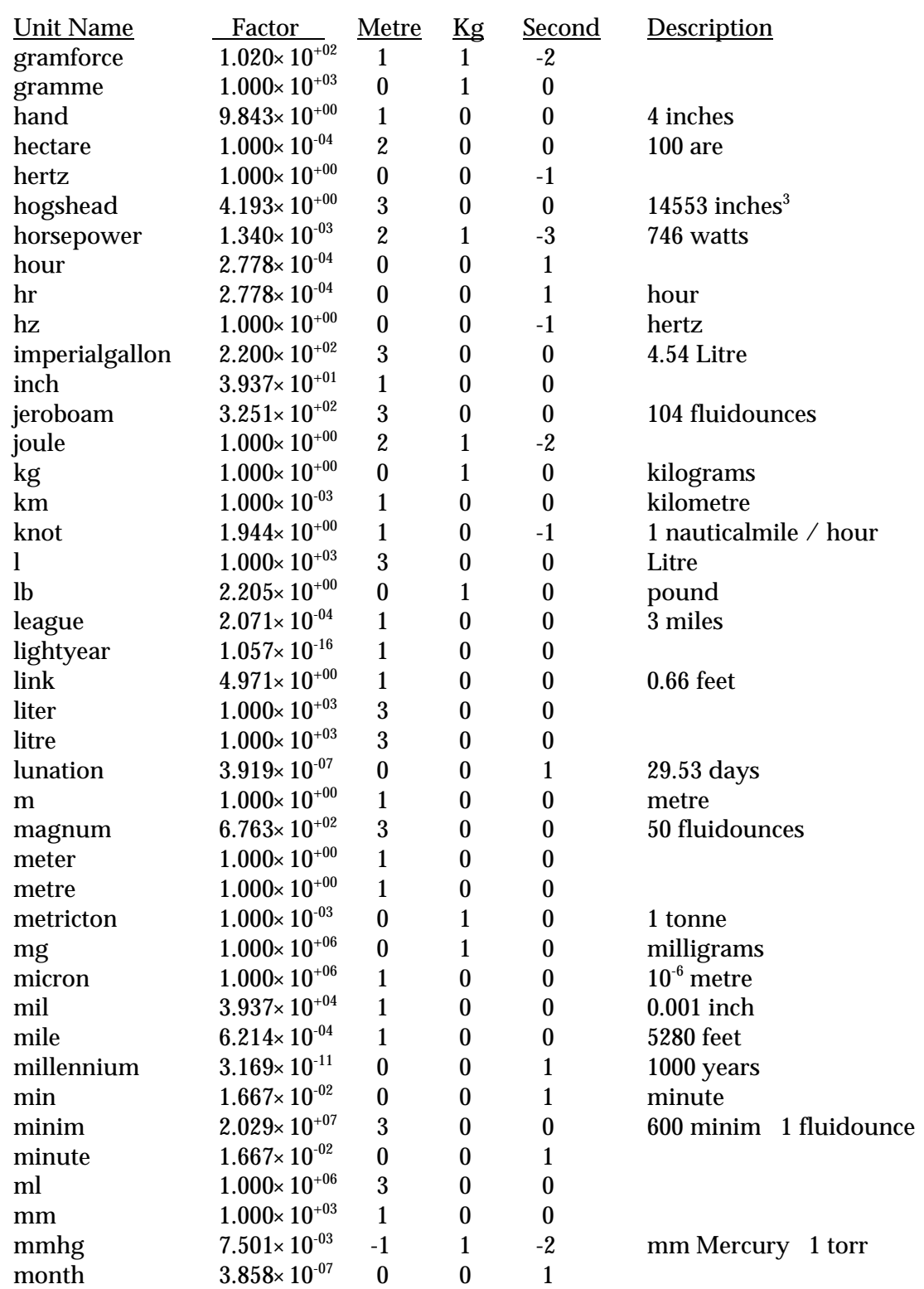

## Table 2: Valid Unit Names (Continuation) Dimensions

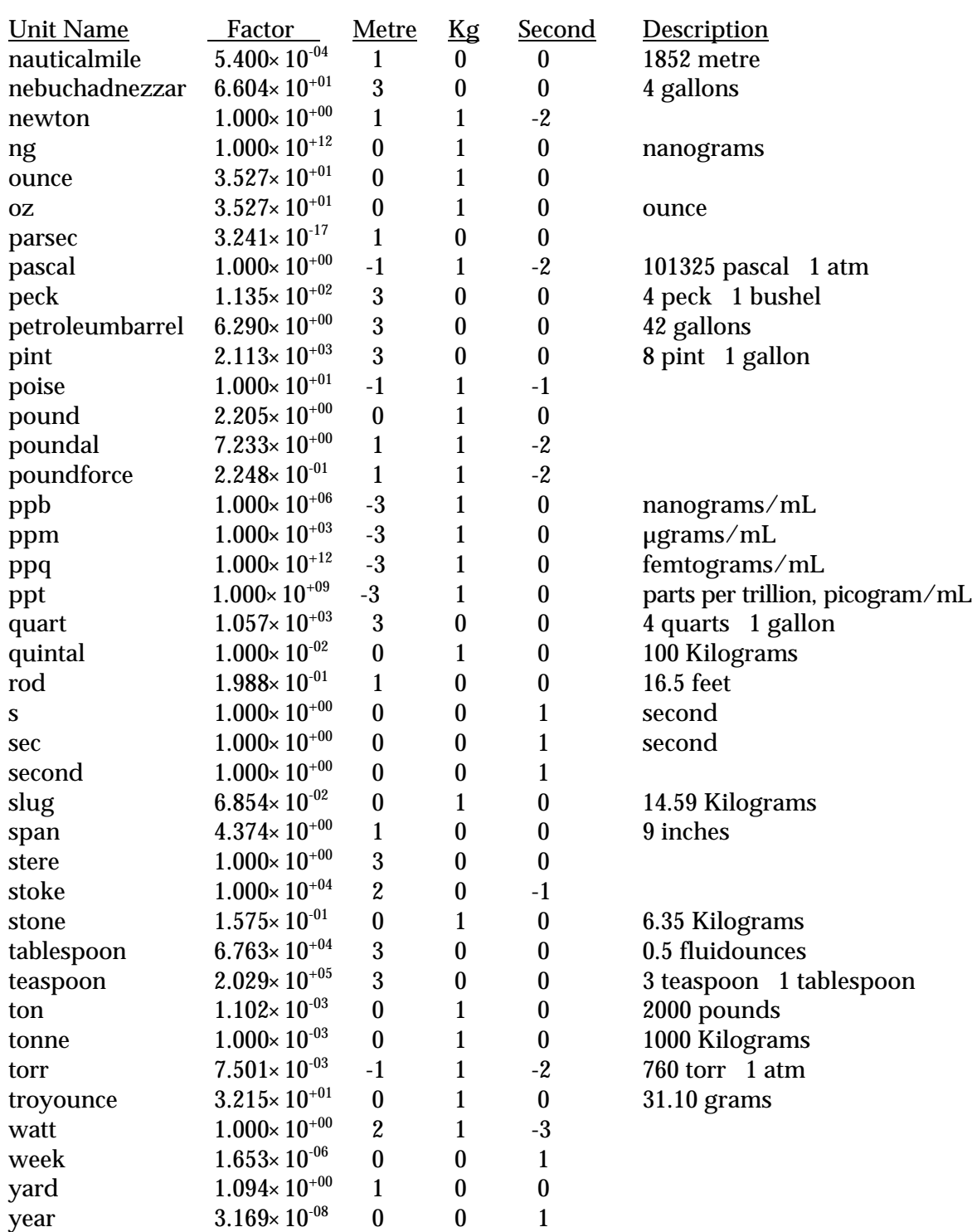

## Table 2: Valid Unit Names (Continuation) Dimensions

**Fishes of the FGETS model.** The FGETS database contains physiological, morphological, and trophic allometric functions for the fishes listed in Table 3. The parameters of the database are used to predict characteristics of fishes (growth, lipid content, oxygen consumption, etc.) needed for predicting bioaccumulation of organic chemicals. The database itself contains references to the original work from which the parameters were derived.

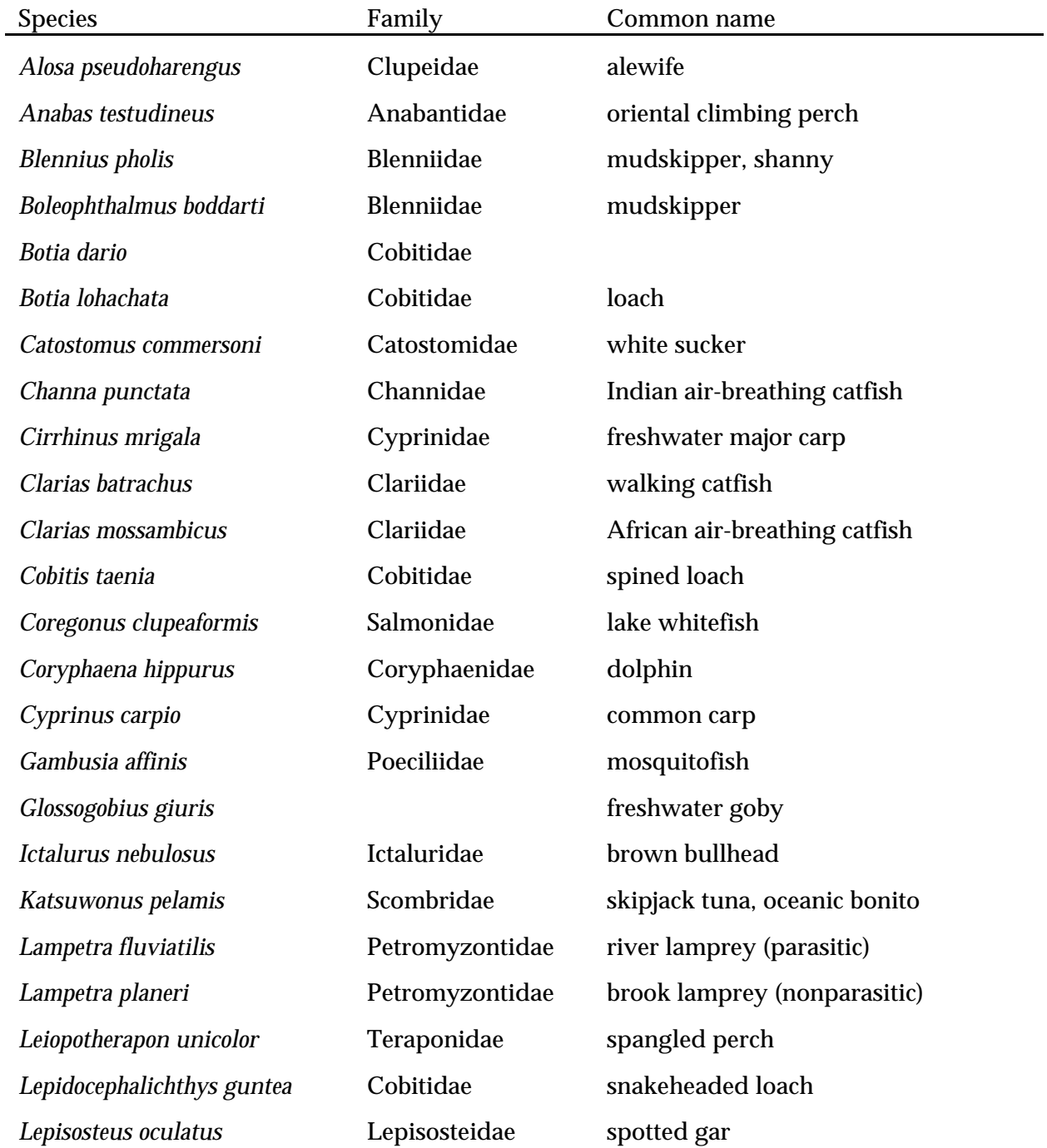

Table 3. Species in the FGETS database.

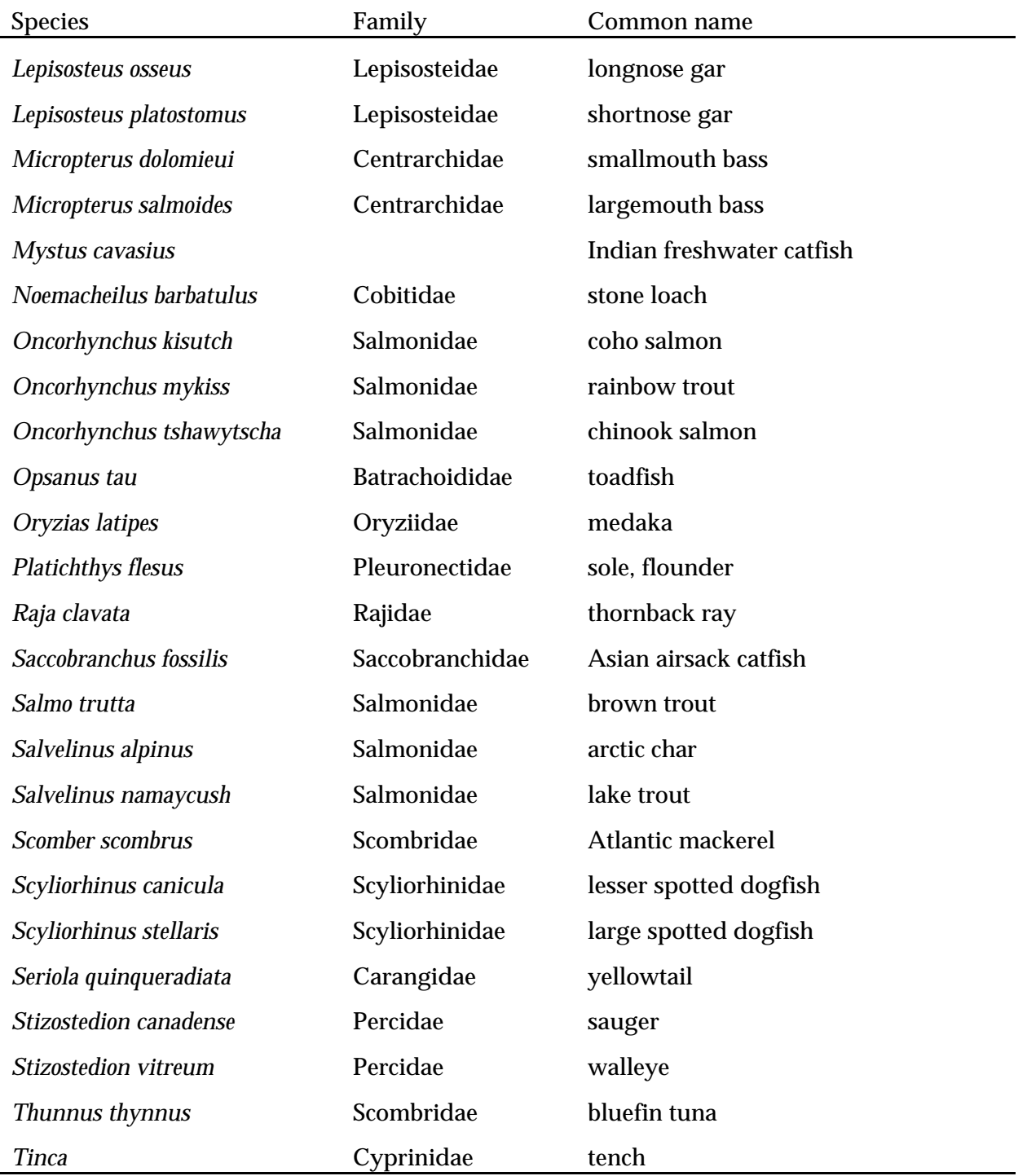

## **References**

Atkins, P.W. 1978. Physical Chemistry. W.H. Freeman and Company: San Francisco, CA.

Barber, M.C., L.A. Suárez, and R.R. Lassiter. 1988. Modeling bioconcentration of nonpolar organic pollutants by fish. Environmental Toxicology and Chemistry 7:545-558.

Barber, M.C., L.A. Suárez, and R.R. Lassiter. 1991. Modelling bioaccumulation of organic pollutants in fish with an application to PCBs in Great Lakes salmonids. Canadian Journal of Fisheries and Aquatic Sciences 48:318-337.

Beamish, F.W.H. 1964. Respiration of fishes with special emphasis on standard oxygen consumption. II. Influence of weight and temperature of several species. Canadian Journal of Zoology 42:177-188.

Beamish, F.W.H., and M. Legrow. 1983. Bioenergetics of the southern brook lamprey,*Ichthyomyzon gagei*. Journal of Animal Ecology 52:575-590.

Beamish, F.W.H., and P.D. MacMahon. 1988. Apparent heat increment and feeding strategy in walleye, *Stizostedion vitreum vitreum*. Aquaculture 68:73-82.

Beamish, F.W.H., and E. Thomas. 1984. Effects of dietary protein and lipid on nitrogen losses in rainbow trout, *Salmo gairdneri*. Aquaculture 41:359-371.

Black, M.C., and J.F. McCarthy. 1988. Dissolved organic macromolecules reduce the uptake of hydrophobic organic contaminants by the gills of rainbow trout (*Salmo gairdneri*). Environmental Toxicology and Chemistry 7:593-600.

Boisclair, D., and W.C. Leggett. 1988. An in situ experimental evaluation of the Elliott-Persson and Eggers models for estimating fish daily ration. Canadian Journal of Fisheries and Aquatic Sciences 45:138-145.

Booth, J.H. 1978. The distribution of blood flow in the gills of fish: application of a new technique to rainbow trout (*Salmo gairdneri*). Journal of Experimental Biology 73:119-129.

Borgmann, U., and D.M. Whittle. 1983. Particle-size-conversion efficiency and contaminant concentrations in Lake Ontario biota. Canadian Journal of Fisheries and Aquatic Sciences 40:328-336.

Brandt, S.B. 1986. Food of trout and salmon in Lake Ontario. Journal of Great Lakes Research 12:200-205.

Branson, D.R., I.T. Takahashi, W.M. Parker, and G.E. Blau. 1985. Bioconcentration kinetics of 2,3,7,8 tetrachlorodibenzo-*p*-dioxin in rainbow trout. Environmental Toxicology and Chemistry 4:779-788.

Brett, J.R. 1971. Satiation time, appetite, and maximum food intake of sockeye salmon (*Oncorhynchus nerka*). Journal of the Fisheries Research Board of Canada 28:409-415.

Brett, J.R., J.E. Shelbourn, and C.T. Shoop. 1969. Growth rate and body composition of fingerling sockeye salmon, *Oncorhynchus nerka*, in relation to temperature and ration size. Journal of the Fisheries Research Board of Canada 26:2363-2394.

Brett, J.R., and C.A. Zala. 1975. Daily pattern of nitrogen excretion and oxygen consumption of sockeye salmon (*Oncorhynchus nerka*) under controlled conditions. Journal of the Fisheries Research Board of Canada 32:2479-2486.

Briggs, G.G. 1981. Theoretical and experimental relationships between soil adsorption, octanolwater partition coefficients, water solubilities, bioconcentration factors, and the parachor. Journal of Agricultural and Food Chemistry 29:1050-1059.

Brown, E.H., Jr. 1972. Population biology of alewives, *Alosa pseudoharengus*, in Lake Michigan, 1949-1970. Journal of the Fisheries Research Board of Canada 29:477-500.

Brown, G.M. 1960. Heat or mass transfer in a fluid in laminar flow in a circular or flat conduit. AIChE Journal 6:179-183.

Bruggeman, W.A., J. Van der Steen, and O. Hutzinger. 1982. Reversed-phase thin-layer chromatography of polynuclear aromatic hydrocarbons and chlorinated biphenyls: relationship with hydrophobicity as measured by aqueous solubility and octanol-water partition coefficient. Journal of Chromatography 238:335-346.

Byczkowska-Smyk, W. 1957. The respiratory surface of the gills in teleosts. Part I: the respiratory surface of the gills in the flounder, *Pleuronectes platessa*, and perch, *Perca fluviatilis*. Zoologica Poloniae 7:90-111.

Byczkowska-Smyk, W. 1958. The respiratory surface of the gills in teleosts. Part II: the respiratory surface of the gills in the eel (*Anguilla anguilla*), the loach (*Misgurnue fossilis* L.), and the perch-pike (*Lucioperca lucioperca*). Acta Biologica Cracoviensa, Series Zoologia 1:83-97.

Byczkowska-Smyk, W. 1959a. The respiratory surface of the gills in teleosts. Part III: the respiratory surface of the gills in the tench (*Tinca tinca*), the silver bream (*Blicca bjoerkna*), and the chondrostoma (*Chondrostoma nasus* L.). Acta Biologica Cracoviensa, Series Zoologia 2:73-88.

Byczkowska-Smyk, W. 1959b. The respiratory surface of the gills in teleosts. Part IV: the respiratory surface of the gills in the pike (*Esox lucius* L.), stone-perch (*Acerina cerniua* L.), and the burbot (*Lota lota* L.). Acta Biologica Cracoviensa, Series Zoologia 2:113-127.

Byczkowska-Smyk, W. 1961. Development of the respiratory surface in the gills of the rainbowtrout (*Salmo irideus* Gibb.). Acta Biologica Cracoviensa, Series Zoologia 4:89-109.

Carlander, K. 1969. Handbook of Freshwater Fishery Biology, Vol. I. Iowa State University Press: Ames.

Chiou, C.T. 1985. Partition coefficients of organic compounds in lipid-water systems and correlations with fish bioconcentration factors. Environmental Science and Technology 19:57-62.

Chiou, C.T., R.L. Malcolm, T.I. Brinton, and D.E. Kile. 1986. Water solubility enhancement of some organic pollutants and pesticides by dissolved humic and fulvic acids. Environmental Science and Technology 20:502-508.

Chiou, C.T., D.W. Schmedding, and M. Manes. 1982. Partitioning of organic compounds in octanol-water systems. Environmental Science and Technology 16:4-10.

Colton, C.K., K.A. Smith, P. Stroeve, and E.W. Merrill. 1971. Laminar flow mass transfer in a flat duct with permeable walls. AIChE Journal 17:773-780.

Connell, D.W. 1989. Biomagnification by aquatic organisms--a proposal. Chemosphere 19:1573-1584.

Connolly, J.P., and C.J. Pedersen. 1988. A thermodynamic-based evaluation of organic chemical accumulation in aquatic organisms. Environmental Science and Technology 22:99-103.

Craig, J.F. 1977. The body composition of the adult perch, *Perca fluviatilis* in Windermere, with reference to seasonal changes and reproduction. Journal of Animal Ecology 46:617-632.

Czolowska, R. 1965. The respiratory surface of the gills of the *Alosa kessleri pontica* (Eichwald). Acta Biologica Cracoviensa, Series Zoologia 8:101-117.

Davis, J.C., and D.J. Randall. 1973. Gill irrigation and pressure relationships in rainbow trout (*Salmo gairdneri*). Journal of the Fisheries Research Board of Canada 30:99-104.

de la Noue, J., and G. Choubert. 1986. Digestibility in rainbow trout: comparison of direct and indirect methods of measurement. Progressive Fish-Culturist 48:190-195.

Donkin, P., J. Widdows, S.V. Evans, C.M. Worrall, and M. Carr. 1989. Quantitative structureactivity relationships for the effect of hydrophobic organic chemicals on rate of feeding by mussels (*Mytilus edulis*). Aquatic Toxicology 14:277-294.

Doucette, W.J., and A.W. Andren. 1987. Correlation of octanol/water partition coefficients and total molecular surface area for highly hydrophobic aromatic compounds. Environmental Science and Technology 21:821-824.

Drenner, R.W., W.J. O'Brien, and J.R. Mummert. 1982. Filter-feeding rates of gizzard shad. Transactions of the American Fisheries Society 111:210-215.

Dube, S.C., and J.S.D. Munshi. 1974. Studies on the blood-water diffusion barrier of secondary gill lamellae of an air-breathing fish, *Anabas testudineus* (Bloch). Zoologischer Anzeiger 193:35-41.

Dunbrack, R.L. 1988. Feeding of juvenile coho salmon (*Oncorhynchus kisutch*): maximum appetite, sustained feeding rate, appetite return, and body size. Canadian Journal of Fisheries and Aquatic Sciences 45:1191-1196.

Duthie, G.G., and G.M. Hughes. 1987. The effects of reduced gill area and hyperoxia on the oxygen consumption and swimming speed of rainbow trout. Journal of Experimental Biology 127:349-354.

Ellington, J.J., and F.E. Stancil, Jr. 1988. Octanol/Water Partition Coefficients for Evaluation of Hazardous Waste Land Disposal: Selected Chemicals. EPA/600/M-88/010. U.S. Environmental Protection Agency: Athens, Georgia.

Elliott, J.M. 1975. Weight of food and time required to satiate brown trout, *Salmo trutta* L. Freshwater Biology 5:51-64.

Elliott, J.M. 1976. Body composition of the brown trout (*Salmo trutta* L.) in relation to temperature and ration size. Journal of Animal Ecology 45:273-289.

Elliott, J.M., and L. Persson. 1978. The estimation of daily rates of food consumption for fish. Journal of Animal Ecology 47:977-991.

Eschmeyer, P.H., and A.M. Phillips. 1965. Fat content of the flesh of siscowets and lake trout from Lake Superior. Transactions of the American Fisheries Society 94:62-74.

Fisher, D.J., J.R. Clark, M.H. Roberts, Jr., J.P. Connolly, and L.H. Mueller. 1986. Bioaccumulation of kepone by spot (*Leiostomus xanthurus*): importance of dietary accumulation and ingestion rate. Aquatic Toxicology 9:161-178.

Flath, L.E., and J.S. Diana. 1985. Seasonal energy dynamics of the alewife in southeastern Lake Michigan. Transactions of the American Fisheries Society 114:328-337.

Flint, R.W. 1986. Hypothesized carbon flow through the deepwater Lake Ontario food web. Journal of Great Lakes Research 12:344-354.

Friant, S.L., and L. Henry. 1985. Relationship between toxicity of certain organic compounds and their concentrations in tissues of aquatic organisms: a perspective. Chemosphere 14:1897-1907.

Galis, F., and C.D.N. Barel. 1980. Comparative functional morphology of the gills of African lacustrine Cichlidae (Pisces, Teleostei). Netherlands Journal of Zoology 30:392-430.

Gallagher, M.L., E. Kane, and J. Courtney. 1984. Differences in oxygen consumption and ammonia production among American elvers (*Anguilla rostrata*). Aquaculture 40:183-187.

Garber, K.J. 1983. Effect of fish size, meal size and dietary moisture on gastric evacuation of pelleted diets by yellow perch, *Perca flavescens*. Aquaculture 34:41-49.

Gehrke, P.C. 1987. Cardio-respiratory morphometrics of the spangled perch *Leioptherapon unicolor* (Gunter, 1859), (Percoidei, Teraponidae). Journal of Fish Biology 31:617-623.

Gobas, F.A.P.C., J.M. Lahittete, G. Garofalo, W.-Y. Shiu, and D. Mackay. 1988. A novel method for measuring membrane-water partition coefficients of hydrophobic chemicals: comparison with 1 octanol-water partitioning. Journal of Pharmaceutical Sciences 77:265-272.

Gobas, F.A.P.C., and D. Mackay. 1987. Dynamics of hydrophobic organic chemical bioconcentration in fish. Environmental Toxicology and Chemistry 6:495-504.

Gobas, F.A.P.C., D.C.G. Muir, and D. Mackay. 1988. Dynamics of dietary bioaccumulation and faecal elimination of hydrophobic organic chemicals in fish. Chemosphere 17:943-962.

Gobas, F.A.P.C., A. Opperhuizen, and O. Hutzinger. 1986. Bioconcentration of hydrophobic chemicals in fish: relationship with membrane permeation. Environmental Toxicology and Chemistry 5:637-646.

Grabner, M., and R. Hofer. 1985. The digestibility of the proteins of broad bean (*Vicia faba*) and soya bean (*Glycine max*) under *in vitro* conditions simulating the alimentary tracts of rainbow trout (*Salmo gairdneri*) and carp (*Cyprinus carpio*). Aquaculture 48:111-122.

Grimsrud, L., and A.L. Babb. 1966. Velocity and concentration profiles for laminar flow of a Newtonian fluid in a dialyzer. Chemical Engineering Progress, Symposium Series (66) 62:19-31.

Grove, D.J., L.G. Loizides, and J. Nott. 1978. Satiation amount, frequency of feeding and gastric emptying rate in *Salmo gairdneri*. Journal of Fish Biology 12:507-516.

Groves, T.D.D. 1970. Body composition changes during growth in young sockeye (*Oncorhynchus nerka*) in fresh water. Journal of the Fisheries Research Board of Canada 27:929-942.

Gruger, E.H., Jr., N.L. Karrick, A.I. Davidson, and T. Hruby. 1975. Accumulation of 3,4,3',4' tetrachlorobiphenyl and 2,4,5,2',4', 5'-hexachlorobiphenyl in juvenile coho salmon. Environmental Science and Technology 9:121-127.

Grzenda, A.R., D.F. Paris, and W.J. Taylor. 1970. The uptake, metabolism, and elimination of chlorinated residues by goldfish (*Carassius auratus*) fed a 14C-DDT contaminated diet. Transactions of the American Fisheries Society 99:385-396.

Hawker, D.W., and D.W. Connell. 1988. Octanol-water partition coefficients of polychlorinated biphenyl congeners. Environmental Science and Technology 22:382-387.

Hayduk, W., and H. Laudie. 1974. Prediction of diffusion coefficients for nonelectrolytes in dilute aqueous solutions. AIChE Journal 20:611-615.

Hills, B.A., and G.M. Hughes. 1970. A dimensional analysis of oxygen transfer in fish gills. Respiration Physiology 9:126-140.

Holling, C.S. 1966. The functional response of invertebrate predators to prey density. Memoirs of the Entomological Society of Canada 48:1-86.

Hughes, G.M. 1966. The dimensions of fish gills in relation to their function. Journal of Experimental Biology 45:177-195.

Hughes, G.M. 1972. Morphometrics of fish gills. Respiration Physiology 14:1-25.

Hughes, G.M. 1984. General anatomy of the gills. pp. 1-72 In: W.S. Hoar and D.J. Randall, eds. Fish Physiology Vol. X Part A. Academic Press: New York.

Hughes, G.M., and M. Morgan. 1973. The structure of fish gills in relation to their respiratory function. Biological Reviews of the Cambridge Philosophical Society 48:419-475.

Hughes, G.M., and J. Ojha. 1986. Critical study of gill area of a free-swimming river carp, *Catla catla*, and an air-breathing perch, *Anabas testudineus*. Proceedings of the Indian National Science Academy, Part B: Biological Sciences 51:391-404.

Hughes, G.M., S.F. Perry, and J. Piiper. 1986. Morphometry of the gills of the elasmobranch *Scyliorhinus stellaris* in relation to body size. Journal of Experimental Biology 121:27-42.

Jaffe, R., and R.A. Hites. 1986. Fate of hazardous waste derived organic compounds in Lake Ontario. Environmental Science and Technology 20:267-274.

Jakubowski, M. 1977. Size and vascularization of the respiratory surface of the gills and skin in some cobitids (Cobitidae, Pisces). Bull Acad Pol Sci Ser Sci Biol 25:307-316.

Jakubowski, M. 1982. Size and vascularization of the gill and skin respiratory surfaces in the white amur, *Ctenopharyngodon idella* (Val.) (Pisces, Cyprinidae). Acta Biologica Cracoviensa, Series Zoologia 24:93-106.

Jarvinen, A.W., M.J. Hoffman, and T.W. Thorslund. 1977. Long-term toxic effects of DDT food and water exposure on fathead minnows (*Pimephales promelas*). Journal of the Fisheries Research Board of Canada 34:2089-2103.

Jensen, A.L. 1986. Functional regression and correlation analysis. Canadian Journal of Fisheries and Aquatic Sciences 43:1742-1745.

Jensen, A.L., S.A. Spigarelli, and M.M. Thommes. 1982. PCB uptake by five species of fish in Lake Michigan, Green Bay of Lake Michigan, and Cayuga Lake, New York. Canadian Journal of Fisheries and Aquatic Sciences 39:700-709.

Jobling, M. 1981. Mathematical models of gastric emptying and the estimation of daily rates of food consumption for fish. Journal of Fish Biology 19:245-257.

Jobling, M. 1986. Mythical models of gastric emptying and implications for food consumption studies. Environmental Biology of Fishes 16:35-50.

Jobling, M. 1987. Influence of particle size and dietary energy content on patterns of gastric evacuation in fishes: test of a physiological model of gastric emptying. Journal of Fish Biology 30:299-314.

Jude, D.J., F.J. Tesar, S.F. Deboe, and T.J. Miller. 1987. Diet and selection of major prey species by Lake Michigan salmonines, 1973-1982. Transactions of the American Fisheries Society 116:677-691.

Karickhoff, S.W. 1981. Semi-empirical estimation of sorption of hydrophobic pollutants on natural sediments and soil. Chemosphere 10:833-846.

Kleeman, J.M., J.R. Olson, S.M. Chen, and R.E. Peterson. 1986a. Metabolism and deposition of 2,3,7,8-tetrachlorodibenzo-*p*-dioxin in rainbow trout. Toxicology and Applied Pharmacology 83:391-401.

Kleeman, J.M., J.R. Olson, S.M. Chen, and R.E. Peterson. 1986b. Metabolism and deposition of 2,3,7,8-tetrachlorodibenzo-*p*-dioxin in yellow perch. Toxicology and Applied Pharmacology 83:402-411.

Kobayashi, K., and T. Kishino. 1980. Effect of pH on the toxicity and accumulation of pentachlorophenol in goldfish. Nippon Suisan Gakkaishi 46:167-170.

Konemann, H. 1981a. Quantitative structure-activity relationships in fish toxicity studies. Part 1: Relationship for 50 industrial pollutants. Toxicology 19:209-221.

Konemann, H. 1981b. Fish toxicity tests with mixtures of more than two chemicals: a proposal for a quantitative approach and experimental results. Toxicology 19:229-238.

Kulshrestha, S.K., N. Arora, and S. Sharma. 1986. Toxicity of four pesticides on the fingerlings of Indian major carps, *Labeo rohita*, *Catla catla*, and *Cirrhinus mrigala*. Ecotoxicology and Environmental Safety 12:114-119.

Kumaraguru, A.K., and F.W.H. Beamish. 1981. Lethal toxicity of permethrin (NRDC-143) to rainbow trout, *Salmo gairdneri*, in relation to body weight and water temperature. Water Research 15:503-505.

Kunisaki, N., K. Takada, and H. Matsuura. 1986. On the study of lipid content, muscle hardness, and fatty acid composition of wild and cultured horse mackerel. Nippon Suisan Gakkaishi 52:333-336.

Kutty, M.N. 1968. Respiratory quotients in goldfish and rainbow trout. Journal of the Fisheries Research Board of Canada 25:1689-1728.

Landolt, J.C., and L.G. Hill. 1975. Observations of the gross structures and dimensions of the gills of three species of gars (Lepisoteidae). Copeia 1975(3):470-475.

Lewis, S.V., and I.C. Potter. 1976. Gill morphometrics of the lampreys *Lampetra fluviatilis* (L.) and *Lampetra planeri* (Bloch). Acta Zoologica (Stockholm) 57:103-112.

Lieb, A.J., D.D. Bills, and R.O. Sinnhuber. 1974. Accumulation of dietary polychlorinated biphenyls (Aroclor 1254) by rainbow trout (*Salmo gairdneri*). Journal of Agricultural and Food Chemistry 22:638-642.

Liszka, E. 1969. The vascularization and respiratory surface of the gills in the river bullhead (*Cottus gobio*). Acta Biologica Cracoviensa, Series Zoologia 12:135-148.

Loretz, C.A. 1979. Water exchange across fish gills: the significance of tritiated water flux measurements. Journal of Experimental Biology 79:147-162.

Lowe, T.P., T.W. May, W.G. Brumbaugh, and D.A. Kane. 1985. National Contaminant Biomonitoring Program: concentrations of seven elements in freshwater fish, 1979-1981. Archives of Environmental Contamination and Toxicology 14:363-388.

Machiels, M.A.M., and A.M. Henken. 1986. A dynamic simulation model for the growth of the African catfish, *Clarias gariepinus* (Burchell 1822). I. Effect of feeding level on growth and energy metabolism. Aquaculture 56:29-52.

Machiels, M.A.M., and A.M. Henken. 1987. A dynamic simulation model for the growth of the African catfish, *Clarias gariepinus* (Burchell 1822). II. Effect of feed composition on growth and energy metabolism. Aquaculture 60:33-53.

Mackay, D. 1982. Correlation of bioconcentration factors. Environmental Science and Technology 16:274-278.

Mackay, D. 1989. Modeling the long-term behavior of an organic contaminant in a large lake: application to PCBs in Lake Ontario. Journal of Great Lakes Research 15:283-297.

Mackay, D., and A.I. Hughes. 1984. Three-parameter equation describing the uptake of organic compounds by fish. Environmental Science and Technology 18:430-444.

Marais, J.F.K., and T. Erasmus. 1977. Chemical composition of the alimentary canal contents of mullet (Teleostei: Mugilidae) caught in the Swartkops Estuary near Port Elizabeth, South Africa. Aquaculture 10:263-273.

McCarty, L.S. 1986. The relationship between aquatic toxicity QSARs and bioconcentration for some organic chemicals. Environmental Toxicology and Chemistry 5:1071-1080.

McCarty, L.S., P.V. Hodson, G.C. Craig, and K.L.E. Kaiser. 1985. The use of quantitative structureactivity relationships to predict the acute and chronic toxicities of organic chemicals to fish. Environmental Toxicology and Chemistry 4:595-606.

Miller, M.M., S.P. Wasik, G.-L. Huang, W.-Y. Shiu, and D. Mackay. 1985. Relationships between octanol-water partition coefficient and aqueous solubility. Environmental Science and Technology 19:522-529.

Morishita, T., U. Kazuaki, N. Imura, and T. Takahashi. 1987. Variation with growth in the proximate compositions of cultured red sea bream. Nippon Suisan Gakkaishi 53:1601-1607.

Muir, B.S., and C.E. Brown. 1971. Effects of blood pathway on the blood-pressure drop in fish gills, with special reference to tunas. Journal of the Fisheries Research Board of Canada 28:947-955.

Muller-Feuga, A., J. Petit, and J.J. Sabaut. 1978. The influence of temperature and wet weight on the oxygen demand of rainbow trout (*Salmo gairdneri* R.) in fresh water. Aquaculture 14:355-363.

Murphy, P.G., and J.V. Murphy. 1971. Correlations between respiration and direct uptake of DDT in the mosquitofish *Gambusia affinis*. Bulletin of Environmental Contamination and Toxicology 6:581-588.

Neely, W.B. 1984. An analysis of aquatic toxicity data: water solubility and acute LC50 fish data. Chemosphere 13:813-819.

Niimi, A.J. 1981. Gross growth efficiency of fish (K1) based on field observations of annual growth and kinetics of persistent environmental contaminants. Canadian Journal of Fisheries and Aquatic Sciences 38:250-253.

Niimi, A.J., and S.L. Morgan. 1980. Morphometric examination of the gills of walleye, *Stizostedion vitreum vitreum* (Mitchill) and rainbow trout, *Salmo gairdneri* (Richardson). Journal of Fish Biology 16:685-692.

Niimi, A.J., and B.G. Oliver. 1987. Influence of molecular weight and molecular volume on the dietary absorption efficiency of chemicals by fish. Canadian Journal of Fisheries and Aquatic Sciences 45:222-227.

Norheim, G., and S.O. Roald. 1985. Distribution and elimination of hexachlorobenzene, octachlorostyrene, and decachlorobiphenyl in rainbow trout, *Salmo gairdneri*. Aquatic Toxicology 6:13-24.

Norstrom, R.J., A.E. McKinnon, and A.S.W. deFreitas. 1976. A bioenergetics-based model for pollutant accumulation by fish. Simulation of PCB and methylmercury residue levels in Ottawa River yellow perch (*Perca flavescens*). Journal of the Fisheries Research Board of Canada 33:248-267.

Oikawa, S., and Y. Itazawa. 1985. Gill and body surface areas of the carp in relation to body mass, with special reference to the metabolic-size relationship. Journal of Experimental Biology 117:1-14. Oliver, B.G., and A.J. Niimi. 1983. Bioconcentration of chlorobenzenes from water by Rainbow trout: correlations with partition coefficients and environmental residues. Environmental Science and Technology 17:267-291.

Oliver, B.G., and A.J. Niimi. 1985. Bioconcentration factors of some halogenated organics for rainbow trout: limitations in their use for prediction of environmental residues. Environmental Science and Technology 19:842-849.

Oliver, B.G., and A.J. Niimi. 1988. Trophodynamic analysis of polychlorinated biphenyl congeners and other chlorinated hydrocarbons in the Lake Ontario ecosystem. Environmental Science and Technology 22:388-937.

Olson, R.J., and A.J. Mullen. 1986. Recent developments for making gastric evacuation and daily ration determinations. Environmental Biology of Fishes 16:183-191.

Opperhuizen, A., and S.M. Schrap. 1988. Uptake efficiencies of two polychlorobiphenyls in fish after dietary exposure to five different concentrations. Chemosphere 17:253-262.

Paling, J.E. 1968. A method of estimating the relative volumes of water flowing over the different gills of a freshwater fish. Journal of Experimental Biology 48:533-544.

Paloheimo, J.E., and L.M. Dickie. 1965. Food and growth of fishes. I. A growth curve derived from experiment data. Journal of the Fisheries Research Board of Canada 22:521-542.

Pandey, A., G.K. Kunwar, and J.S.D. Munshi. 1987. Comparative study of the gill surface area of the Indian shad *Hilsa ilisha* (Ham.) and a major carp *Labeo rohita* (Ham.). Proc Indian Nat Sci Acad Part B: 53:205-214.

Patton, J.S., B. Stone, C. Papa, R. Abramowitz, and S.H. Yalkowsky. 1984. Solubility of fatty acids and other hydrophobic molecules in liquid trioleoylglycerol. Journal of Lipid Research 25:189-197.

Paulson, L.J. 1980. Models of ammonia excretion for brook trout (*Salvelinus fontinalis*) and rainbow trout (*Salmo gairdneri*). Canadian Journal of Fisheries and Aquatic Sciences 37:1421-1425.

Piiper, J., P. Scheid, S.F. Perry, and G.M. Hughes. 1986. Effective and morphological oxygendiffusing capacity of the gills of the elasmobranch *Scyliorhinus stellaris*. Journal of Experimental Biology 123:27-41.

Price, J.W. 1931. Growth and gill development in the small mouthed black bass, *Micropterus dolomieui* Lacépède. Contributions of the Franz Theodore Stone Laboratory of The Ohio State University 4:1-46.

Rashevsky, N. 1959. Some remarks on the mathematical theory of nutrition of fishes. Bulletin of Mathematical Biophysics 21:161-183.

Rayner, J.M.V. 1985. Linear relations in biomechanics: the statistics of scaling functions. Journal of Zoology 206:415-439.

Rhead, M.M., and J.M. Perkins. 1984. An evaluation of the relative importance of food and water as sources of p,p'-DDT to the goldfish, *Carassius auratus* (L.). Water Research 18:719-725.

Roy, P.K., and J.S.D. Munshi. 1984. Oxygen uptake in relation to body weight and respiratory surface area in *Cirrhinus mrigala* at two different seasonal temperatures. Proceedings of the Indian National Science Academy, Part B: Biological Sciences 50:387-394.

Ruggerone, G.T. 1989. Gastric evacuation rates and daily ration of piscivorous coho salmon, *Oncorhynchus kisutch* Walbaum. Journal of Fish Biology 34:451-463.

Saunders, R.L. 1962. The irrigation of the gills in fishes. II. Efficiency of oxygen uptake in relation to respiratory flow activity and concentrations of oxygen and carbon dioxide. Canadian Journal of Zoology 40:817-862.

Scavia, D. 1980. An Ecological model of Lake Ontario. Ecological Modelling 8:49-78.

Servos, M.R., D.C.G. Muir, and G.R.B. Webster. 1989. Effect of dissolved organic matter on bioavailability of polychlorinated dibenzo-*p*-dioxins. Aquatic Toxicology 14:169-184.

Shubina, L.I., and T.L. Rychagova. 1981. Dynamics of fat and water metabolism in Caspian shad, *Alosa caspia caspia*, in relation to its biological peculiarities. Journal of Ichthyology (English Translation) 21(6):123-127.

Sidell, B.D., and J.R. Hazel. 1987. Temperature affects the diffusion of small molecules in the cytosol of fish muscle. Journal of Experimental Biology 129:191-203.

Simons, T.J., C.R. Murthy, and J.E. Campbell. 1985. Winter circulation in Lake Ontario. Journal of Great Lakes Research 11:423-433.

Spigarelli, S.A., M.M. Thommes, and W. Prepejchal. 1983. Thermal and metabolic factors affecting PCB uptake by adult brown trout. Environmental Science and Technology 17:88-94.

Staples, D.J., and M. Nomura. 1976. Influence of body size and food ration on the energy budget of rainbow trout *Salmo gairdneri* Richardson. Journal of Fish Biology 9:29-43.

Starmach, J. 1971. Oxygen consumption and respiratory surface of gills in *Cottus poecilopus* Heckel and *Cottus gobio* L. Acta Biologica Cracoviensa, Series Zoologia 14:9-15.

Steen, J.B., and T. Berg. 1966. The gills of two species of haemoglobin-free fishes compared to those of other teleosts--with a note on severe anaemia in an eel. Comparative Biochemistry and Physiology 18:517-526.

Stevens, E.D., and E.N. Lightfoot. 1986. Hydrodynamics of water flow in front of and through the gills of skipjack tuna. Comparative Biochemistry and Physiology 83A:255-259.

Stewart, D.J., and F.P. Binkowski. 1986. Dynamics of consumption and food conversion by Lake Michigan alewives: an energetics-modeling synthesis. Transactions of the American Fisheries Society 115:643-659.

Stewart, D.J., D. Weininger, D.V. Rottiers, and T.A. Edsall. 1983. An energetics model for lake trout, *Salvelinus namaycush*: application to the Lake Michigan population. Canadian Journal of Fisheries and Aquatic Sciences 40:681-698.

Tandler, A., and F.W.H. Beamish. 1981. Apparent specific dynamic action (SDA), fish weight and level of caloric intake in the largemouth bass, *Micropterus salmoides*. Aquaculture 23:231-242.

Thomann, R.V. 1981. Equilibrium model of fate of microcontaminants in diverse aquatic food chains. Canadian Journal of Fisheries and Aquatic Sciences 38:280-296.

Thomann, R.V. 1989. Bioaccumulation model of organic chemical distribution in aquatic food chains. Environmental Science and Technology 23:699-707.

Thomann, R.V., and J.P. Connolly. 1984. Model of PCB in the Lake Michigan lake trout food chain. Environmental Science and Technology 18:65-71.

Umezawa, S., and H. Watanabe. 1973. On the respiration of the killifish *Oryzias latipes*. Journal of Experimental Biology 58:305-325.

Ursin, E. 1967. A mathematical model of some aspects of fish growth, respiration, and mortality. Journal of the Fisheries Research Board of Canada 24:2355-2390.

Van Hoogen, G., and A. Opperhuizen. 1988. Toxicokinetics of chlorobenzenes in fish. Environmental Toxicology and Chemistry 7:213-219.

van Veld, P.A., M.E. Bender, and M.H. Roberts, Jr. 1984. Uptake, distribution, and clearance of chlordecone by channel catfish (*Ictalurus punctatus*). Aquatic Toxicology 5:33-49.

Veith, G.D., D.J. Call, and L.T. Brooke. 1983a. Structure-toxicity relationships for the fathead minnow, *Pimephales promelas*: narcotic industrial chemicals. Canadian Journal of Fisheries and Aquatic Sciences 40:743-748.

Veith, G.D., D.J. Call, and L.T. Brooke. 1983b. Structure-toxicity relationships for the fathead minnow, *Pimephales promelas*: narcotic industrial chemicals. Canadian Journal of Fisheries and Aquatic Sciences 40:743-748.

Vetter, R.D., M.C. Carey, and J.S. Patton. 1985. Coassimilation of dietary fat and benzo(a)pyrene in the small intestine: an absorption model using the killifish. Journal of Lipid Research 26:428-434. Vezina, A.F. 1985. Empirical relationships between predator and prey size among terrestrial vertebrate predators. Oecologia 67:555-565.

Walker, G., and T. Davies. 1974. Mass transfer in laminar flow between parallel permeable plates. AIChE Journal 20:881-889.

Ware, D.M. 1975. Growth, metabolism, and optimal swimming speed of a pelagic fish. Journal of the Fisheries Research Board of Canada 32:33-41.

Weatherley, A.H., and H.S. Gill. 1983. Protein, lipid, water, and caloric contents of immature rainbow trout, *Salmo gairdneri* Richardson, growing at different rates. Journal of Fish Biology 23:653-673.

Weininger, D. 1978. Accumulation of PCBs by lake trout in Lake Michigan. Ph.D. Thesis. University of Wisconsin: Madison.

Wright, P.A., D.J. Randall, and S.E. Perry III. 1989. Fish gill water boundary layer: a site of linkage between carbon dioxide and ammonia excretion. Journal of Comparative Physiology 158:627-635.

Yalkowsky, S.H., O.S. Carpenter, G.L. Flynn, and T.G. Slunick. 1973. Drug absorption kinetics in goldfish. Journal of Pharmaceutical Sciences 62:1949-1954.

Yalkowsky, S.H., and S.C. Valvani. 1980. Solubility and partitioning. I: Solubility of nonelectrolytes in water. Journal of Pharmaceutical Sciences 69:912-922.

Yalkowsky, S.H., S.C. Valvani, and D. Mackay. 1983. Estimation of the aqueous solubility of some aromatic compounds. Residue Reviews 85:43-55.

#### **Index**

 $<$ item $> 2$  $\lt$ item1 | item2 | ... | itemn> 2 <year\_class\_range> 2 active\_gill 24 age classes restrictions 37 aroclor 13 assim\_eff 27 bmf 2 burden 9 cbenthos 17 Cf 2 cfish 18 cfunits 11 chemicals 19 restrictions 37 clogp 19 cplankton 20 cvol 27 cwater 21 cwunits 11 diet 25 ecology 26 end 11 family 26 files cbenthos 17, 34 cplankton 20, 34 cwater 22, 34 database description 35 database organization 36 general information 34 output file (.fgz) 34 plankton standing stock 12, 34 temperature 16, 34 time series 34 time series (.fts) 14

updated command file (.fcs) 14, 34 fishpar 27 food\_chain 5 one-fish formulation 5, 11, 19 two-fish formulation 5, 10 food\_web 6 gamma 27 gastric\_evac 27 gill\_area 27 growth 28 header 12 initial\_cf 30 initial\_wt 30 Kf 2 Kl 2 Ko 2 Kow 2 Ktw 2 la50 9 laboratory 4, 9 lamellar\_den 27 lamellar len 27 lc50 31 len\_wt 27 lenwt 31 logp 23 max\_ingestion 27 maximum\_age 32 restrictions 37 melting\_point 23 molvol 23 molwt 24 nchem 2 nstep 12 o2\_consumption 27 observations 32 restrictions 37 order of commands 37 pafish 27

plankton\_standing\_stock 12 plfish 27, 33 plot 13 prey\_len 27 print 13 resp\_quotient 27 restrictions 37 satiation meal 27 satiation time 27 species 34 restrictions 37 starvation 9 temperature 15 tend 16 toxlab 24 tstart 16 tunits 17 update\_growth 17 wtunits 17